**République Algérienne Démocratique et Populaire Ministère de l'Enseignement Supérieur et de la Recherche Scientifique Université A.MIRA-BEJAIA**

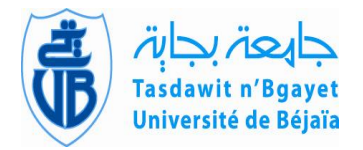

**Département de PHYSIQUE**

### **Mémoire de Master**

**Spécialité: Physique théorique**

### **Thème**

**Calculs des amplitude de production de photons dans les collisions proton – proton au LHC avec FeynArts, FormCalc et LoopTOOLS .**

**Présentée par**

### **Melle. MESSAOUDI messaouda**

Soutenu le:  $0 \frac{2}{07}$  /2015 composé de:

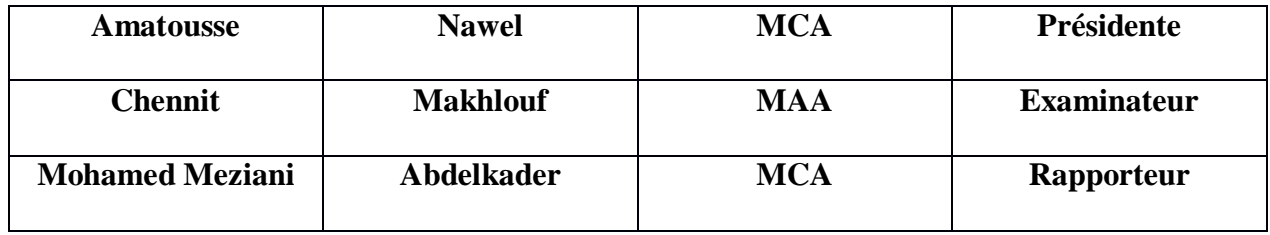

*A l'esprit de mon père. À ma mère. À mes frères. À ma sœur. À tous mes ami(e) s*

*ʺeducation is not the learning of facts,*

*But the training of the mind to thinkʺ*

*-ALBERT EINSTEIN*

### *REMERCIEMENTS*

*Je tiens à remercier les différentes personnes qui m'ont soutenu de prés ou loin pour la réalisation de ce mémoire de fin d'études.*

*Je remercie également tous les membres de mon jury , en particulier MR .MOHAMED MEZIANI Abdelkader d'avoir accepté d'être mon rapporteur et pour ses conseils et patience ,aussi pour ses encouragements* 

*Je remercie Mademoiselle AMATOUSSE NEWEL pour avoir présidé le Jerry, et Monsieur CHENNIT MAKHLOUF pour avoir accepté d'être examinateur de mon travail.*

 *Je remercie mes amis de toujours ʺNaziha ,Sabrina ,Rahma ,Karima ʺpour leur soutien et leur amitié sans faille .*

*Je remercie ma famille, ma mère, ma soeure,mes frères ,surtout mon petit frère Abdelmalik ,pour leur amour, leur soutien, et leur encouragements .*

*Finalement, je tiens à remercier mes collègue de la promo 2015 master 2 physique théorique, je spécifiée mon ami ʺsamraʺ.*

# **Table des matière**

# INTRODUCTION

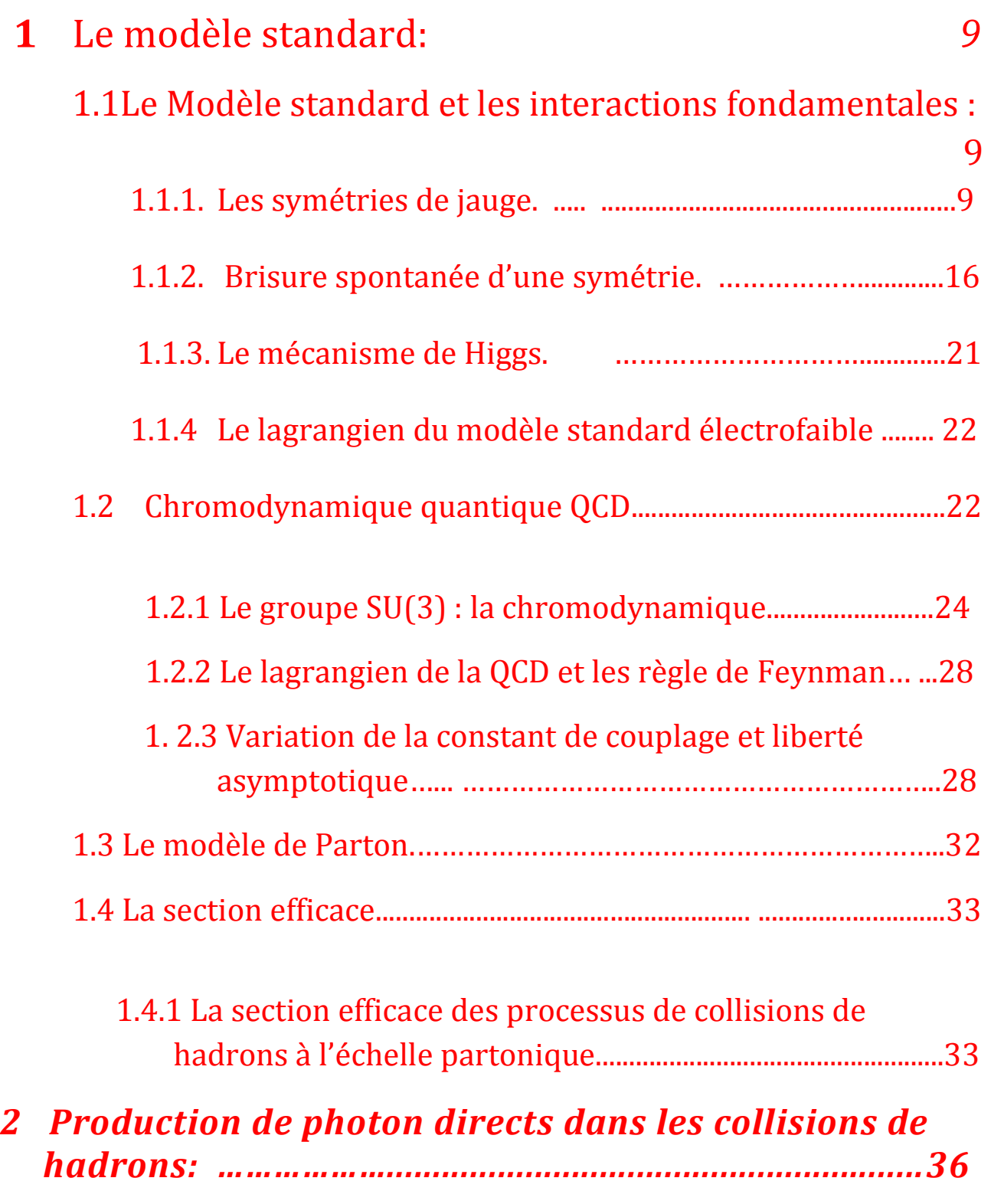

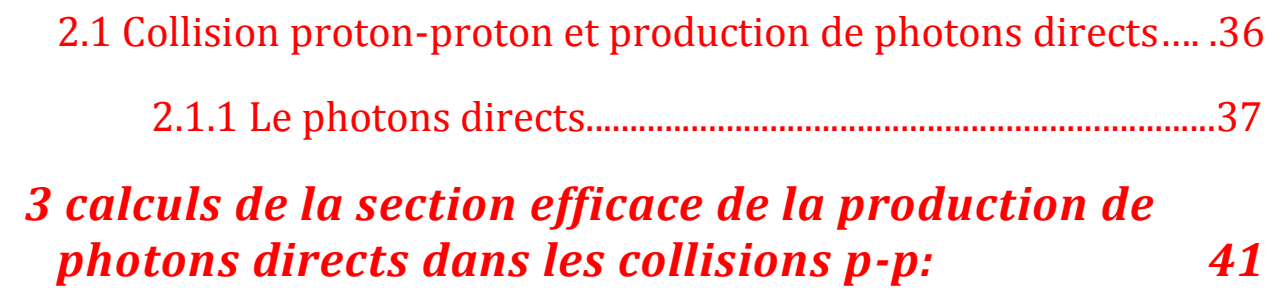

*Conclusion générale 47*

.

### **Introduction :**

l'idée que la matière se compose de particules élémentaires data au moins  $de VI<sup>e</sup> siecle j,c[1]$ 

Pendant tout le Moyen-âge les progrès qui de la science furent plus technique que la théorique grâce aux alchimistes souhaitaient transformer les métaux justifier

Le prestige d'Aristote est tel qu'il faut attendre le début du XIXème siècle pour que l'idée atomiste reprenne vie ;

Au XIX<sup>e</sup> siècle, Isaac newton pensé que la matière est composé de particules ,En1805 JHON DALTON reprend l'hypothèse atomique , iL suppose que les atomes se combinent entre eux sans modification de leur nature ,et il démontre en 1808 que deux gaz quelconques se combinent toujours dans des proportions de poids simple., en1896 ,un physicien français Henri Becquerl , se rend compte que des sels d'uranium peuvent impressionner une plaque photographique ,en absence de la lumière mais les physiciens découvrirent plus tard que les atomes ne sont pas ,en fait les particules fondamentales de la nature . en1904, Thompson partant de l'idée que l'atome est neutre, pense qu'il doit contenir des charges positives qui compensent les charges négatives (électron) . Pour lui, l'atome est une sphère parsemée d'électron, comme un cake de raisins.

En 1932, Chadwick [2] découvre une autre particule dans le noyau : les neutrons , qui est électriquement neutre .En 1933,Heisenberg présentera un rapport sur la structure du noyau atomique incluant la notion d'isospin et Pauli dixutera l'existence d'une nouvelle particule, le neutrino

Dans la physique moderne, un noyau central entouré d'électrons en mouvement, les électrons n'ont pas un trajet bien défini mais ils sont une certaine probabilité de présence. Les physiciens ont établi que les protons et neutrons ne sont plus des particules élémentaire avec la découverte des quarks en 1960, par Gell-MannetZ weig.Ils sont constitué principalement de partons (quarks et de gluons) chromodynamique quantique qui sont les éléments de base de la théorie.

Le modèle standard de la physique des particules est le modèle qui constitue à ce jour la meilleur description des constituants élémentaires de la matière et de leur interactions .un des principaux aspects du modèle standard est le boson de Higgs, qui a été découverte le 4 juillet 2012 dans le LHC (large hadron collider ) au CERN.

Le cadre théorique du modèle standard est la théorie quantique des champs qui permet de décrire quantitativement les interactions fondamentales des particules élémentaires en respectant les principes de la relativité restreinte et ceux de la mécanique quantique.

Le modelé standard consiste en un ensemble d'algorithmes appelé développement perturbatif et il a passé avec succès touts les teste expérimentaux aux quels il a été soumis .Il a permis d'anticiper de très nombreuses découvertes expérimentables décisives :

-réaction d'interaction faible { courants neutres en 1973.

-quark charmé en1975.

-boson intermédiaires de l'interaction faible  $W^+$ ,  $W^-$ etZen1983.

-quark top en 1995.

Toutes les prédictions du modèle standard ont été confirmées par l'expérience.

Pour bien comprendre la structure fondamentale de la nature à hautes énergies, on teste, expérimentalement à ces échelles, des modèles par l'utilisation du grand collisionneur d'hadrons LHC.

Les objectifs du LHC au niveau de la physique standard sont la détection du boson de Higgs et l'étude des quark le plasma de quark et de gluon produits par collision d'ions lourds , il compté mesurer les caractéristique de la théorie de l'interaction forte (QCD) dans les collisions protonproton de tester les calculs de la chromodynamique quantique perturbative(pQCD) aux deux premiers ordres ( Leadig-Order ,LO) et NLO(Next-to-Leading-Order ) et affiner les mesures des PDF(Fonction de distribution partonique ) ainsi que la connaissance de la structure des

hadrons.

-L'étude des collisions p-p sont parmi les expériences qui conduisent à

L'amélioration de nos connaissances de la pQCD dans des domaines, auparavant difficilement accessibles.

Parmi les difficulté qu'on trouve dans le cadre théorique, c'est le calcul de la section efficace à l'ordre d'une boucle , car le nombre des diagrammes de Feynman est grand .II est difficile de les évaluer tous à la main sans prendre le risque d'effectuer de nombreuses erreurs ,FeynArts,FormCalc,etlooptools ,sont des paquet qui fonctionnent sous Mathematica pour la génération et le calcul des diagrammes de Feynman .FeynArts est dérive les diagrammes contribuant à la réaction ,et couplages définis au préalable et est conçu pour la génération et la visualisation des diagrammes et des amplitude de Feynman .

FormeCalc est permet de calculer les amplitudes et les sections efficace correspondante.

7

LoopTools est une bibliothèque d'intégration scalaire pour les calculs à une boucle [3].

Ce mémoire est organisé comme suit :

Dans le premier chapitre, on rappelle le modèle standard dans lequel les notions de symétrie de Jauge locale, de brisure de symétrie et du mécanisme de Higgs sont développée .On traite aussi de la chromodynamique quantique, ainsi que le modèle des partons.

Dans le deuxième chapitre on étudie les collisions proton-proton pour produire des protons directs. On développe les arguments d'une telle expérience.

Le troisième chapitre est consacré à l'aspect pratique. Après avoir installé et configuré Mathematica et les autres paquets (FeynArts, FormCalc et LoopToos ) ,on a procédé aux calculs des la section efficace de la production des photons dans la collision proton –proton .

On termine le mémoire par une discussion des résultats obtenus et conclusion clôtureras ce dernier.

# *Chapitre 1*

### **1-le modèle standard** *:*

### **1 .1 Le modèle standard et les interactions fondamentales :**

On dénombre trois interactions fondamentales, décrites et unifié sous un même formalisme, par le modèle standard

**- L'interaction électromagnétique :** cette interaction couple les particules chargées et a pour médiateur le photon  $(y)$ , un boson non massif .Elle permet la cohésion des atomes.

**-L'interaction Forte :** cette interaction couple les particules colorées [4] .C'est à dire les quarks. Ses médiateurs sont les 8 gluons, bosons non massifs .Elle permet la cohésion des noyaux atomiques.

**-L'interaction Faible :** cette interaction couple tous les fermions, elle a pour médiateurs deux bosons massifs charges  $W^\pm$  et un boson neutre massif $Z^0$  . Cette interaction est responsable des désintégrations nucléaires  $B_{\pm}$ .C'est seule interaction à laquelle le neutrino soient sensibles

**-L'interaction gravitationnelle :** cette interaction n'est pas décrit par le modèle standard mais peut être négligée.

### **1.1.1 Les symétries de jauge :**

Les symétries de jauge jouent un rôle fondamental dans le modèle standard .Elles laissent des équations du mouvement invariantes

sous l'action d'un groupe de symétrie, appelé le groupe de jauge. Les symétries peuvent être globales ou locales

Lorsque les paramètres de la transformation dépendent de la position dans l'espace-temps, la symétrie de jauge est locale.

On a:

$$
\delta\Phi(x)_{ij} = R_{ij}{}^k \chi_k \Phi(x) \tag{1.1}
$$

où

 $R_{ij}^{\phantom{ij}k}$ Les générateurs de la transformation

 $\chi_k$  est une fonction arbitraire.

Et on a :

$$
\delta(\partial_{\mu}\phi(x)_{ij}) = R_{ij}{}^{k}\partial_{\mu}\chi_{k}(x)\phi(x) + R_{ij}{}^{k}\chi_{k}\partial_{\mu}\phi(x)
$$
\n(1.2)

On va remplacer les équations (1.1) et (1.2) dans l'expression de lagrangien, on trouve

$$
\delta \mathcal{L} = \frac{\partial \mathcal{L}}{\partial (\partial_{\mu} \phi(x)_{ij})} \cdot R_{ij}{}^{k} \partial_{\mu} \chi_{k}(x) \phi(x)
$$
(1.3)

Si les paramètres de la transformation ne dépondent pas de la position. alors la transformation de jauge est dit globale

On a:

$$
\delta\Phi(x)_{ij} = R_{ij}{}^k \chi_k \phi(x) \tag{1.4}
$$

on remplacent dans l'expression du lagrangien, on trouve

$$
\delta L = \frac{\partial L}{\partial \phi(x)_{ij}} \cdot \delta \phi(x)_{ij} + \frac{\partial L}{\partial \phi(\partial \phi(x)_{ij})} \cdot \delta (\partial_{\mu} \phi(x)_{ij})
$$

$$
= \frac{\partial L}{\partial \phi(x)_{ij}} \left( R_{ij}{}^{k} \chi_{k} \phi(x)_{j} \right) \text{at } \frac{\partial L}{\partial (\partial_{\mu} \phi(x))_{ij}} \cdot \left( R_{ij}{}^{k} \chi_{k} \partial_{\mu} \phi(x)_{ij} \right)
$$

$$
= R_{ij}{}^{k} \chi_{k} \left( \frac{\partial L}{\partial \phi(x)_{ij}} \phi(x)_{ij} + \frac{\partial L}{\partial (\partial_{\mu} \phi(x))} \cdot \left( \phi(x)_{ij} \right) \right) \tag{1.5}
$$

Comme  $\chi_k$  est arbitraire, ne dépendant pas de x,

$$
\delta \mathcal{L} = 0 \tag{1.6}
$$

Le lagrangien est ainsi invariant sous la transformation globale .Dans le cas où  $x_k(x)$  dépend de la position, pour garder le lagrangien invariante,

On va introduite le champ de jauge  $A_{\mu}$ tel que :

$$
\delta A^{L} = T_{ik}^{L} A^{i} \chi^{K}(x) + P_{K\nu}^{L} \partial^{\nu} \chi^{K}(x)
$$
\n(1.7)

A partir de l'équation (1.5), le lagrangienne devient fonction de  $\varphi(x)$ ,  $\partial_\mu \varphi(x)$  et  $A_\mu$ ,  $\mathcal{L}(\phi(x), \partial_\mu \phi(x), A_\mu)$ .

La dérivée ordinaire sera remplacée par le dérivé covariant, défini comme suit :

$$
D_{\mu}\phi = \partial_{\mu}\phi(x) - R\phi(x)A_{\mu}
$$
 (1.8)  
\n
$$
\delta D_{\mu}\phi = \delta(\partial_{\mu}\phi(x) - R\phi(x)A_{\mu}(x))
$$
  
\n
$$
= \delta(\partial_{\mu}\phi(x)) - R\delta\phi(x)A_{\mu}(x) - R\phi(x)\delta A_{\mu}
$$
  
\n
$$
= R\phi(x)D_{\mu}\phi(x)
$$
 (1.9)

On remarque que  $D_{\mu} \phi$  se transforme d'une façon covariante de la même manière de  $\phi(x)$ .

Le nouveaux lagrangien l'est construire de la façon suivent

$$
\mathcal{L}(\phi(x), \partial_{\mu}\phi(x)) \to \mathcal{L}'(\phi(x), D\phi(x), A_{\mu})
$$
\n(1.10)

Avec :

$$
\mathcal{L}' = \mathcal{L} + \mathcal{L}_{int} + \mathcal{L}_g \tag{1.11}
$$

Où

 $L$  : le Lagrangien original

 $\mathcal{L}_{int}$ :le lagrangien de l'interaction entre le champ de matière et le champ de jauge,

 $\mathcal{L}_q$ : le lagrangien de jauge.

L'expression du lagrangien de jauge est la suivent :

$$
\mathcal{L}_{\text{g}} = -\frac{1}{4} \mathbf{F}_{\mu\nu} \mathbf{F}^{\mu\nu} \tag{1.12}
$$

Où

$$
F_{\mu\nu} = \partial_{\mu}A_{\nu} - \partial_{\nu}A_{\mu} \tag{1.13}
$$

#### **Symétrie de jauge abélienne :**

C'est la symétrie qui décrit l'interaction électromagnétique entre les fermions chargés électriquement.

Soit le lagrangien suivent :

$$
\mathcal{L} = \overline{\psi} \left( i \gamma^{\mu} \partial_{\mu} - m \right) \psi(x) \tag{1.14}
$$

Où

 $\psi(x)$ : Représente la quadri spineur qui décrit la particule et son antiparticule.

 $\bar{\psi}(x)$ : Le spineur adjoint ou  $\bar{\psi}=\psi^+\psi^\nu$ 

Le champ de matière  $\psi(x)$  satisfait à la symétrie U(1) attachée à la conservation de la charge électrique et correspondant à un changement de phase local U(1) de $\psi(x)$ :

$$
\psi(x) \to \psi'(x) = e^{-ie\chi(x)}\psi(x) \tag{1.15}
$$

$$
\overline{\psi}(x) \to \overline{\psi}'(x) = e^{ie\chi(x)} \overline{\psi}(x) \tag{1.16}
$$

Où  $\chi(x)$ : est une fonction réelle

Donc le lagrangien devient comme suit :

$$
\mathcal{L}' = \bar{\psi}(i\gamma^{\mu}\partial_{\mu} - m)\psi'
$$
  
=  $\bar{\psi}e^{i\chi(x)}[i\gamma^{\mu}\partial_{\mu}\psi(x)e^{-i\chi(x)}] - m\bar{\psi}\psi$   
=  $\bar{\psi}(x)\gamma^{\mu}\partial_{\mu}\psi(x) - m\bar{\psi}\psi - i\bar{\psi}\gamma^{\mu}\partial_{\mu}\chi(x)\psi$ 

$$
\mathcal{L}' = \overline{\psi}(x)(i\gamma^{\mu}\partial_{\mu} - m)\psi(x) - i\overline{\psi}\gamma^{\mu}\partial_{\mu} \chi(x)\psi \qquad (1.17)
$$

Le principe d'invariance de jauge local sous ce groupe de symétrie impose le remplacement de la dérivé partielle présente dérive covariante :

$$
\partial_{\mu} \rightarrow D_{\mu} = \partial_{\mu} + ieA_{\mu}(x)
$$

On définit les lois de transformations du champ  $A_\mu(x)$  sous le groupe U(1) telle que :

$$
A_{\mu}(x) \to A_{\mu}^{'}(x) = A_{\mu}(x) + \frac{1}{e} \partial_{\mu} \chi(x)
$$
 (1.18)

Les générateurs de groupe U(1) vérifient la relation suivante :

$$
[A_\mu,A_\nu]=0
$$

On définit le tenseur ci-dessous

$$
F_{\mu\nu}(x) = \partial_{\mu}A_{\nu}(x) - \partial_{\nu}A_{\mu}(x) \qquad (1.19)
$$

Qui est obtenu par l'application du commutateur des dérivés covariants sur le champ de jauge  $A_{\nu}$ :

$$
[D_{\mu}, D_{\nu}]A_{\nu} = ieF_{\mu\nu}A_{\nu}
$$
\n(1.20)

Où on à :

$$
D_{\mu}\psi \rightarrow D^{'}\psi^{'} = (\partial_{\mu} + ieA_{\mu})\psi^{'} = (\partial_{\mu} + ieA_{\mu} + i\partial_{\mu}\chi(x))e^{-i\chi(x)}\psi = e^{-i\chi(x)}\psi(\partial_{\mu} + ieA_{\mu})\psi = e^{-i\chi(x)} \cdot D_{\mu}\psi
$$
 (1.21)

L'équation de Dirac devient alors :

$$
(\mathrm{i}\gamma^{\mu}\,\partial_{\mu}-\mathrm{m})\psi(x)=-\mathrm{e}\gamma^{\mu}\bar{\psi}A_{\mu}(x)\psi(x) \qquad (1.22)
$$

Le dernier terme est celui d'interaction des champs de jauge avec le champ spinoriel :

$$
\mathcal{L}_{int} = -e\gamma^{\mu}\bar{\psi}A_{\mu}(x)\,\psi(x) \tag{1.23}
$$

Le lagrangien du champ de jauge est

$$
\mathcal{L}_{\mathbf{g}} = -\frac{1}{4} \mathbf{F}_{\mu\nu} \mathbf{F}^{\mu\nu} \tag{1.24}
$$

Où

 $F_{\mu\nu} = \partial_{\mu} A_{\nu} - \partial_{\nu} A_{\mu}$  est le tenseur électromagnétique.

Donc le lagrangien total de l'électro dynamique qui est invariant sous le groupe U(1) est :

$$
\mathcal{L} = \bar{\psi}(x)(i\gamma^{\mu}\partial_{\mu} - m)\psi(x) - e\gamma^{\mu}\bar{\psi}A_{\mu}\psi(x) - \frac{1}{4}F_{\mu\nu}F^{\mu\nu}
$$
  
=  $\mathcal{L} + \mathcal{L}_{int} + \mathcal{L}_{g}$  (1.25)

#### **Symétrie de jauge non abélienne SU(2) :**

Soit le lagrangien suivant :

$$
\mathcal{L} = \overline{\psi} (i\gamma^{\mu} \partial_{\mu} - m) \psi(x)
$$
  
=  $i\overline{\psi}\gamma^{\mu} \partial_{\mu} \psi - m\overline{\psi}\psi$  (1.26)

Pour des transformations infinitésimales sous le groupe SU (2) telle que :

$$
[\sigma^a, \sigma^b] = if^{abc} \cdot \sigma_c \tag{1.27}
$$

Où $\sigma^a$ ,  $\sigma^b$ ,  $\sigma_c$  : sont les matrices de Pauli ,ce sont les générateur du groupe  $SU(2)$ 

 $i = 1, 2, 3$ 

f<sup>abc</sup> : Sont appelé les constantes de structure du groupe.

Les éléments du groupe SU(2) peuvent s'écrire comme suit :

$$
\mathbf{u}(x) = e^{i\sigma_b(x)\cdot T^j} = e^{\frac{i}{2}\sigma_b(x)\sigma_b} \tag{1.28}
$$

Le champ  $\psi(x)$  et sa dérivée  $\partial_{\mu}\psi(x)$ se transforment comme suit

$$
\psi(x) = u(x)\psi(x)
$$
  
\n
$$
\psi'(x) = u^{-1}(x)\psi'(x)
$$
  
\n
$$
\partial_{\mu}\psi(x) = \partial_{\mu}[u^{-1}(x)\psi'(x)]
$$
  
\n
$$
= (\partial_{\mu}u^{-1}(x))\psi(x) + u^{-1}(x)\partial_{\mu}\psi(x) \qquad (1.29)
$$

avec

$$
\partial_{\mu}u^{-1}(x) = -\frac{i}{2}\sigma^{b}\partial_{\mu}\sigma_{b}(x)u^{-1}(x)
$$
\n(1.30)

On remplace dans l'équation précédente (1.29) et on trouve

$$
\partial_{\mu}\psi(x) = u^{-1}(x)(\partial_{\mu} - \frac{i}{2}\sigma^b \partial_{\mu}\sigma_b(x))\psi'(x)
$$
(1.31)

On remarque que sous les transformations de jauge SU(2) , le lagrangien supplémentaire n'est pas invariant, d'où la nécessité d'introduite un champ de jauge, par la dérivée covariante suivent :

$$
\partial_{\mu} \to D_{\mu} = (\partial_{\mu} + ig \vec{\sigma} \vec{w}_{\mu}) \tag{1.32}
$$

on a

$$
D_{\mu}\psi(x) = \left(\partial_{\mu} - \frac{i}{2}g\vec{\sigma}\vec{w}_{\mu}\right)\psi(x)
$$
  
\n
$$
= (\partial_{\mu} - i\frac{g}{2}\vec{\sigma}\vec{w}_{\mu})u^{-1}(x)\psi'(x)
$$
  
\n
$$
= u^{-1}(x)u(x)\left(\partial_{\mu} - ig\frac{g}{2}\vec{\sigma}\vec{w}_{\mu}\right)u^{-1}(x)\psi'
$$
  
\n
$$
= u^{-1}(x)(\partial_{\mu} - \frac{i}{2}\vec{\sigma}\vec{w'}_{\mu}(x))\psi'(x)
$$
(1.33)

 $w_{\mu}(x)$  sont les champs des paramètres de la transformation de jauge infinitésimale, qui se transforment comme suit :

$$
w_{\mu}{}^{i}(x) \to w_{\mu}{}^{'a}(x) = w_{\mu}{}^{a}(x) + \frac{1}{g} \partial_{\mu} \alpha(x)^{a} - \alpha(x)_{b} f^{abc} w_{\mu}{}^{k}(x)
$$
(1.34)

On considère l'application du commutateur des dérivées covariantes au champ  $\vec{w}_{\mu}(x)$ 

$$
\left[D_{\mu}, D_{\nu}\right] \overrightarrow{w}_{\mu}(x) = -\frac{i}{g} \frac{\sigma^a}{2} \left[\partial_{\mu} w_{\nu}{}^a - \partial_{\nu} w_{\mu}{}^a g f^{abc} w_{\mu}{}^b w_{\nu}{}^c\right] \overrightarrow{w}_{\mu}(x) \tag{1.35}
$$

Cette expression nous fournit l'expression du tenseur de l'intensité du champ de jauge :

$$
w_{\mu\nu}{}^{a} = \partial_{\mu} w_{\nu}{}^{a} - \partial_{\nu} w_{\mu}{}^{a} g f^{abc} w_{\mu}{}^{b} w_{\nu}{}^{c}
$$
 (1.36)

cette expression peut être généralisée au groupe SU(3).

À partir de l'équation (1.30) on peut vérifier que :

$$
w_{\mu\nu}^{\ \ 'a} = w_{\mu\nu}^{\ \ a} - f^{abc} \alpha(x)_b \times w_{\mu\nu}^{\ \ k} \tag{1.37}
$$

Le lagrangien du modèle s'écrit comme suit :

$$
\mathcal{L} = \bar{\psi}(x) \left[ i \gamma^{\mu} \partial_{\mu} + i g \gamma^{\mu} \frac{\sigma_a}{2} w_{\mu}{}^{a}(x) - m \right] \psi(x) - \frac{1}{4} w_{\mu\nu} w^{\mu\nu}
$$

$$
= \mathcal{L} + \mathcal{L}_{int} + \mathcal{L}_{ja \, uge} \tag{1.38}
$$

Les contributions  $\mathcal{L}$ ,  $\mathcal{L}_{int}$  et  $\mathcal{L}_{jauge}$  étant respectivement donnée par :

$$
\mathcal{L} = \bar{\psi}(x)\left(i\gamma^{\mu}\partial_{\mu} - m\right)\psi\tag{1.39}
$$

$$
\mathcal{L}_{jauge} = -\frac{1}{4} w_{\mu\nu}^{\ \ a} w^{\nu a} \tag{1.40}
$$

$$
\mathcal{L}_{int} = i \frac{g}{2} \sigma_a \bar{\psi}(x) \gamma^{\mu} \psi(x) w_{\mu}{}^{a} \tag{1.41}
$$

### **1.1.2 Brisure Spontanée de la Symétrie :**

Après l'étude des différentes symétries de jauge (locale et globale) on va étudier maintenant dans cette section la brisure spontanée d'une symétrie et ses conséquences

On considère le lagrangien suivant :

$$
\mathcal{L} = \frac{1}{2} \partial_{\mu} \phi \partial^{\mu} \phi - V(\phi) \tag{1.42}
$$

la forme du potentiel  $V(\phi)$  auquel est soumise le champ $\phi$  s'écrit comme suit :

$$
V(\phi) = \frac{1}{2}\mu^2|\phi|^2 + \frac{\lambda}{4}\phi^4
$$
 (1.43)

 $\mu^2$ est un paramètre qui peut être positif ou négatif, tel que :

 $\lambda$  est le constante de couplage

 $-\mu^2 > 0$ : le lagrangiendécrit une particule libre de masse  $\mu$ 

 $-\mu^2 < 0$ : l'état fondamental s'obtient en minimisant le potentiel

On note que lagrangien (1.36) est invariant sous la transformation de jauge globale U(1). On a :

$$
\phi' = e^{i\alpha} \phi \tag{1.44}
$$

Où  $\alpha$  est un scalaire . Le potentiel  $V(\phi)$  à deux états du vide,

$$
\begin{cases}\n\phi = 0 \\
\phi_{min} = a = \sqrt[+]{-\frac{\mu^2}{\lambda}}\n\end{cases}
$$
\n(1.45)

Le minimum du potentiel se trouve donc en,  $|\phi_{min}| = \frac{1}{2} - \frac{\mu^2}{4}$ λ +\_ . On prend alors  $a = \frac{1}{2} - \frac{\mu^2}{2}$  $\lambda$ +\_ comme un état du vide et en développe le champ autour de nouveau minimum tel que :

$$
\phi_{min} = \sqrt{-\frac{\mu^2}{\lambda}} = d
$$

$$
\varphi(x) = d + \eta(x) \tag{1.46}
$$

où  $\eta(x)$  est une petite perturbation de la fonction d'onde autour du minimum .L'effet de la brisure spontanée de la symétrie s'évalue en

exprimant le lagrangien au voisinage du minimum. On remplace donc (1.46) dans (1.42) et on obtient :

$$
\mathcal{L} = \frac{1}{2} \partial_{\mu} (d + \eta) \partial^{\mu} (d + \eta) - V(\varphi) \tag{1,47}
$$

Si on prend  $\mu^2 = -\lambda d^2$ , et négligeant les termes qui n'ont pas d'influence sur le système

On obtiendra le lagrangien suivant :

$$
\mathcal{L}' = \frac{1}{2} \partial_{\mu} \eta \partial^{\mu} \eta + \frac{1}{2} (2\lambda a^2 \eta^2) - \lambda a \eta^3 - \frac{1}{4} \lambda \eta^4 \tag{1.48}
$$

Le terme en  $\eta^2$ est susceptible de représenter des particules éventuellement massiques. Donc ce lagrangien décrit un champ scalaire de masse  $\mu_{\eta}^2 = -2\mu^2$ qui est bien défini car  $\mu^2 < 0$  . Le lagrangien à perdu sa symétrie à cause du terme  $\eta^3$  .

#### **Symétrie globale** :

#### **Symétrie U(1)** ;

Le lagrangien du champ scalaire complexe soumis à une brisure spontanée de symétrie de jauge globale est donné comme [5]:

$$
\mathcal{L} = (\partial_{\mu}\phi)^{*}(\partial_{\mu}\phi) - \mu^{2}(\phi^{*}\phi)^{2} - \lambda(\phi^{*}\phi)^{2}
$$
 (1.49)

Où

$$
V(\phi, \phi^*) = \mu^2 \phi^* \phi + \lambda (\phi^* \phi)^2
$$
 (1.50)

avec  $\lambda < 0$  et  $\mu^2 < 0$ .

Le lagrangien est invariant sous la transformation U (1) globale :

$$
\phi^{'}=e^{i\alpha}\phi
$$

Les deux champs  $\phi$  et  $\phi^*$  s'écrivent comme suit :

$$
\begin{cases}\n\phi = \frac{1}{\sqrt{2}}(\phi_1 + i\phi_2) \\
\phi^* = \frac{1}{\sqrt{2}}(\phi_1 - i\phi_2)\n\end{cases}
$$
\n(1.51)

Où  $\phi_1$  et  $\phi_2$  sont les champs réels

On remplace (1.51) dans l'expression du lagrangien (1.49) on trouve :

$$
\mathcal{L} = \frac{1}{2} (\partial_{\mu} \phi_1)^2 (\partial^{\mu} \phi_1)^2 + \frac{1}{2} (\partial_{\mu} \phi_2)^* (\partial^{\mu} \phi_2) - \frac{1}{2} \mu^2 (\phi_1^2 + \phi_2^2)
$$
  

$$
- \frac{\lambda}{4} (\phi_1^2 + \phi_2^2)^2
$$
  

$$
= \frac{1}{2} (\partial_{\mu} \phi_1)^2 + \frac{1}{2} (\partial_{\mu} \phi_2)^2 - \frac{1}{2} \mu^2 (\phi_1^2 + \phi_2^2) - \frac{\lambda}{4} (\phi_1^2 + \phi_2^2)^2 (1.52)
$$

Dans le cas où  $\mu^2 > 0$  le lagrangien décrit deux particules scalaires massives dont l'état de vide est :

Si on a :

$$
\phi=\phi^*=0
$$

Dans le cas où  $\mu^2 < 0$  et  $\lambda > 0$ , l'état du vide est donné par

$$
|\phi^*\phi| = |\phi|^2 = -\frac{\mu^2}{2\lambda}
$$

$$
|\phi| = \sqrt{-\frac{\mu^2}{2\lambda}} = d.
$$

Quand on développe le champ  $\phi$  autour du minimum " $d$ ", on obtient l'expression du lagrangien suivante :

$$
\mathcal{L} = \frac{1}{\sqrt{2}} \partial_{\mu} (\eta + a - if) \partial^{\mu} (\eta + a + if) - \frac{1}{2} \mu^{2} (\eta + a - if) \cdot (\eta + a + if) - \frac{\lambda}{4} [(\eta + a - if) (\eta + a + if)]^{2}
$$

$$
\mathcal{L} = \frac{1}{2} \partial_{\mu} \eta \partial^{\mu} \eta + \frac{1}{2} \partial_{\mu} f \partial^{\mu} f - \frac{1}{2} (-2\mu^2) \eta^2 - \frac{\lambda}{4} [(\eta^2 + f)^2 + 4\eta a (\eta^2 + f^2)] \tag{1.53}
$$

Les termes qui contiennent  $\eta^2$  et  $f^2$  sont susceptibles d'être des particules éventuellement massiques. Les deux derniers termes de (1.52) exprimé en fonctionnent de  $\eta^2$ , représentun champ massique généré par la brisure spontanée de la symétrie de jauge globale. Pour le terme" f avec  $\mu_{\varepsilon} = 0$ , la brisure spontanée de symétrie de jauge a généré aussi un champ de masse nulle « boson de Gladstone ».

### **Symétrie SU(2)**

Soit le lagrangien d'un champ scalaire suivant :

$$
\mathcal{L} = (\partial_{\mu}\phi^{+})(\partial_{\mu}\phi) - \mu^{2}\phi^{+}\phi - \lambda(\phi^{+}\phi)^{2}
$$
 (1.54)

Le champ complexe  $\phi$  est un doublet :

$$
\phi = \begin{pmatrix} \phi_1 \\ \phi_2 \end{pmatrix}
$$

Tel que

$$
\phi = \frac{1}{\sqrt{2}} \left( \frac{\phi_1 + i \phi_2}{\phi_3 + i \phi_4} \right),
$$
\n(1.55)

 $\phi_1$  ,  $\phi_2$ , $\phi_3$ , $\phi_4$  sont des champs réels.

On a : le lagrangien est invariant sous les transformations SU(2) ou :

$$
\phi \to U\phi \tag{1.56}
$$

Dans le cas ou  $\mu^2 < 0$  , l'état du vide s'écrit :

$$
\phi \phi^+ = \frac{1}{2} \left( \phi_1^2 + \phi_2^2 + \phi_3^2 + \phi_4^2 \right) = -\frac{\mu^2}{2\lambda} = \frac{c^2}{2} \tag{1.57}
$$

De telle sort que  $\phi_1$ ,  $\phi_2$ , $\phi_3$ ,  $\phi_4$  peuvent varier sur la surface d'une sphère a 3D et ce est le rayon de cette sphère.

Si on prend  $|\phi_0|$  comme état du vide on aura  $|\phi_0| = \phi_3 \vec{e_3}$ , tel que :

$$
\phi_0 = \begin{pmatrix} 0 \\ \frac{\mu^2}{2\lambda} \end{pmatrix} = \begin{pmatrix} 0 \\ \frac{c}{\sqrt{2}} \end{pmatrix} \tag{1.58}
$$

$$
\phi = \frac{1}{\sqrt{2}} \begin{pmatrix} \eta_1 + i\eta_2 \\ \eta_3 + a + i\eta_4 \end{pmatrix} \implies \phi^+ = \frac{1}{\sqrt{2}} (\eta_1 - i\eta_2 \eta_3 + a i\eta_4)
$$
(1.59)

On remplace l'équation (1.50) dans (1.45) on obtient :

$$
\mathcal{L} = \frac{1}{2} (\partial_{\mu} \eta_1)^2 + \frac{1}{2} (\partial_{\mu} \eta_2)^2 + \frac{1}{2} (\partial_{\mu} \eta_3)^2 + \frac{1}{2} (\partial_{\mu} \eta_4)^2 - \frac{1}{2} (-2\mu^2) \eta_3^2 + \text{Terms}
$$
  
d'interaction. (1.60)

qu'il ya 3 Gladstone.

### **1.1.3Mécanisme de Higgs :**

La mécanisme de Higgs a été incorporé à la théorie basée sur la symétrie du groupe  $SU_L(2) \times U(1)$  pour former la théorie électrofaible .Dans notre cas ,on va faire briser spontanément la symétrie de jauge locale U(1).

Soit le lagrangien suivant :

$$
\mathcal{L} = (D_{\mu} \Phi^*) (D_{\mu} \Phi) - \mu^2 \Phi^* \Phi - \lambda (\Phi^* \Phi)^2 - \frac{1}{4} F_{\mu \nu} F^{\mu \nu}
$$
(1.61)

Où

$$
V(\varphi^*\varphi) = \mu^2 \varphi^* \varphi + \lambda (\varphi^* \varphi)^2 \tag{1.62}
$$

$$
\partial_{\mu} - D_{\mu} = \partial_{\mu} - i g A_{\mu} \tag{1.63}
$$

et  $A_\mu$  est le champ vectoriel sans masse.

Le lagrangien est invariant sous la transformation de Jauge U(1) locale

La transformation de jauge, s'écrivent comme suit :

$$
A_{\mu}(x) - A_{\mu}' = A_{\mu} - (1/g)\partial_{\mu}\chi(X)
$$
 (1, 64)

$$
\Phi(x) - \Phi'(x) = e^{ie\chi(x)} \Phi(x) \tag{1.65}
$$

Si  $\mu^2$ <0 l' état d'énergie minimal sera  $\varphi = 0$  et la symétrie de jauge U(1) est brise spontaniment .La théorié sera tout simplement QCD avec un photon de masse nulle pour une particule scalaire chargée  $\varphi$  de masse  $\mu$ , et avec self-énergie $(\varphi)^4$ .

Le lagrangien décrit une théorie avec un photon de masse $\mu_A$ , un boson de

higgs massif h, et un Goldston  $\rho$  sans masse.

$$
\varphi(x) = \eta(x)e^{-i\rho} \tag{1.66}
$$

la transformation de jauge qui élimine  $\rho$  est :

$$
\varphi(x)' = e^{i\rho}\varphi(x) = \frac{V+h}{\sqrt{2}} \tag{1.67}
$$

On remplacée l'équation  $\mathbb{Z}$  163 $\mathbb{Z}$  et  $\mathbb{Z}1,67$   $\mathbb{Z}$  dans l'expression de lagrangien  $[2 \ 1,61]$  et on obtient :

$$
\mathcal{L} = \frac{1}{2} [(\partial^{\mu} + igA^{\mu})(\nu + h)][(\partial_{\mu} - igA_{\mu})(\nu + h)] - \frac{\nu^{2}}{2}(\nu + h)2\lambda Z(\nu + h)2 - 14F\mu\vartheta F\mu\vartheta
$$
\n
$$
= \frac{1}{2} (\partial_{\mu}h)(\partial^{\mu}h) + \frac{1}{2} g^{2} A_{\mu}A^{\mu} - \lambda \nu^{2}h^{2} - \frac{\lambda}{4}h^{4} + \frac{8}{2}h^{2} A_{\mu}A^{\mu} + g \nu A_{\mu}A^{\mu}
$$
\n(1.68)

Le lagrangien est invariant sous la transformation de Jauge et le nombre de degré de liberté de la théorie n'a pas change .Après la transformation

de Jauge, on a un boson de Higgs et trois bosons de Jauge massif. Le boson de Gladstone ont disparu de la théorie.

#### **1.1 .4 Lagrangien du modèle électrofaible**

 Ayant introduit tous les champs que nous voulons traiter, et connaissant leur comportement par rapport au groupe de jauge, nous

Pouvons maintenant construire sans difficulté le lagrangien de la théorie. Nous avons déjà vu que les termes d'interaction des spineurs entre eux et avec le champ de jauge sont univoquement déterminés par la symétrie local à travers de la dérivée covariante .Par contre, ce n'est pas le

cas de l'interaction des spineurs entre eux et avec le champ scalair.Pour construire un terme légitime, il s'agit de trouver un terme réel qui soit invariant tout par rapport au groupe de jauge que par rapport au groupe de Lorentz, et dont la constante de couplage aient une dimension  $\geq 0$ , pour des raisons de renormalisation .C'est l' interaction de Ukara[6] :

$$
\mathcal{L}^{\mathcal{Y}} = f_{ij} \bar{l}_i E_j \varphi + h.c \tag{1.69}
$$

On voit, qu'il s'agit bien d'un scalaire par rapport au groupe de Lorentz et sous l'action de SU(2)  $\times$  U(1), on a

$$
f_{ij}\,\bar{l}_i E_j \varphi \to f_{ij}\,\bar{l}_i U^+ e^{i\alpha} e^{-2i\alpha} E_j e^{i\alpha} U \varphi = f_{ij}\,\bar{l}_i E_j \varphi \tag{1.70}
$$

Le lagrangien du modéle électrofaible s'écrit donc :

$$
\mathcal{L} = \mathcal{L}_b + \sum_{famille} \mathcal{L}_f + \mathcal{L}_{fm} \tag{1.71}
$$

Avec :

$$
\mathcal{L}_b = -\frac{1}{4} F_{\mu\vartheta}^{\alpha} F^{\mu\vartheta\alpha} - \frac{1}{4} F_{\mu\vartheta} F^{\mu\vartheta} + \left( D_{\mu} \varphi \right)^* (D^{\mu} \varphi) \mu^2 \varphi^* \varphi - \lambda (\varphi^* \varphi)^2 \tag{1.72}
$$

$$
\mathcal{L}_f = \sum_i i \overline{l}_i \gamma^\mu D_\mu L_i + \sum_i i \overline{E}_i \gamma^\mu D_\mu E_i \qquad (1.73)
$$

$$
\mathcal{L}_{fm} = \sum_{ij} [f_{ij} l_i E_i \varphi + h c] \tag{1.74}
$$

Le première terme d'écrire le secteur bosonique comprenant un scalaire neutre  $\varphi_0$  et un scalaire chargé $\varphi^+$ , et un photon sans masse $\Lambda_{\mu}$ , et trois bosons massifs deux d'entre eux chargé  $(W^{-+})$  et un neutre  $(Z^0)$ . Le deuxième terme décrit la dynamique du secteur fermionique qui se compose de trois familles de quarks et de leptons, le troisième terme

décrit l'interaction des spineurs entre eux et avec les champs scalaires (termes de Yukawa).

La dérivée covariante est égal à :

$$
D_{\mu} = \partial_{\mu} - ig \frac{\tau^a}{2} A_{\mu}^a - ig' \frac{Y}{2} B_{\mu}
$$
 (1.75)

La valeure de Y dépend évidemment du champ sur lequel agit la dérivée covariante .De mame ,si elle agit sur un singulet  $E_i$ , la partie qui dépend de SU(2) disparait. Ainsi

$$
D_{\mu}L_{i} = \left(\partial_{\mu} - ig\frac{\tau^{a}}{2}A_{\mu}^{a} + i\frac{g'}{2}B_{\mu}\right)L_{i}
$$
 (1.76)

$$
D_{\mu}E_i = (\partial_{\mu} + ig'B_{\mu})E_i \tag{1.77}
$$

$$
D_{\mu}\varphi = \left(\partial_{\mu} - ig\,\frac{\tau^a}{2}A_{\mu}^a - i\,\frac{g'}{2}B_{\mu}\right)\varphi\tag{1.78}
$$

C'est lagrangien qui décrit l'interaction électromagnétique et l'interaction faible du Modèle Standard. Son contenu physique n'est pas encore très clair à ce stade. Mettons donc en évidence son spectre exact. Le problème essentiel ici est celui des masses .Tant les fermions que les champs de jauge sont a priori sans masse dans ce lagrangien .On sait que les champs e jauge ne peuvent pas être massifs, et on constate ici que la symétrie de

Jauge, associée à la représentation chirale des snipeurs ne permet pas non plus de conférer une masse aux fermions.

#### **1.2 La chromodynamique quantique :**

La chromodynamique quantique où QCD est la théorie de l'interaction entre quarks possédant une charge de couleur et gluon .ces dernières s'associent pour composer des états appelé "hadrons" dont le proton et le neutron sont les éléments les plus courants .Aujourd'hui la QCD est considéré comme l'un des piliers du modèle standard et le dogme le plus

Fondamental de QCD est que la matière hadronique est fait de quarks dont

Les propriétés sont résume dans le Tableau suivant :

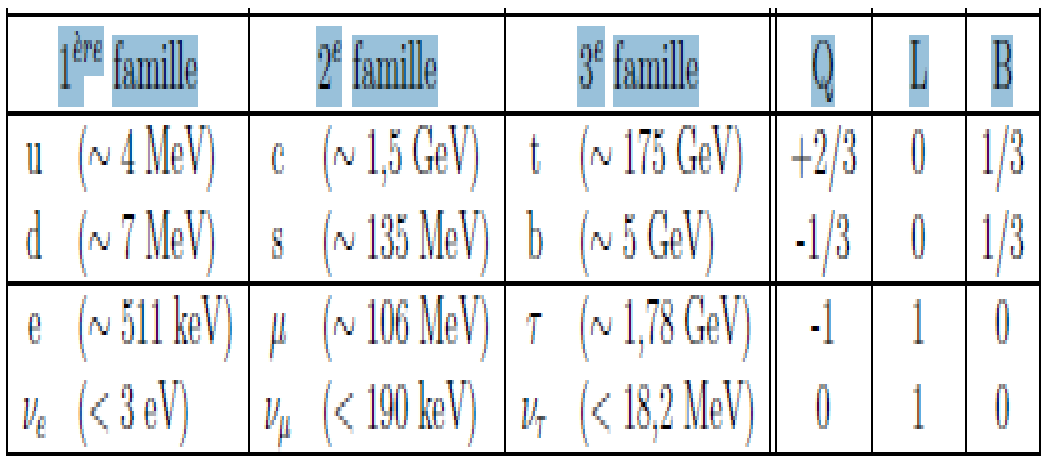

Tableau 1-1[7] : propriété des trois familles de fermion quarks et leptons.

Q , L , B sont respectivement la charge électrique , les nombres leptoniques et baryoniques .

# **1.2.1 Le groupe SU(3)** : **la chromodynamique quantique :**

La construction de la chromodynamique quantique , autrement dit la théorie de l'interaction forte, se fait maintenant très facilement dans ce cas ci , l'interaction est engendrée par le groupe de jauge su(3) dont on verra qu'il produit huit champ de jauge qu'on appelle des gluons , Quant aux snipeurs de la théorie ce sont les six quarks , dont chacun forme un triplet par rapport au groupe de symétrie.

# **L'algèbre su(3)** :

Des résultats généraux à propos des groupes SU (N), nous savons que les générateurs T<sup>a</sup> qui forment l'algèbre SU(N) sont auto-adjoints et de trace

nulle. De plus, on ajoute généralement une condition d'orthogonalité ce qui donne :

$$
T^a = T^{a+} \tag{1.79}
$$

$$
Tr[T^a] = 0 \t\t(1.80)
$$

$$
Tr\left[T^a T^b\right] = \frac{1}{2} \delta^{ab},\tag{1.81}
$$

Le groupe SU(3) est un groupe à huit paramètres réels indépendant, on aura donc huit générateurs aussi, représentés par les huit matrice cidessous :

$$
\lambda_1 = \begin{pmatrix} 0 & 1 & 0 \\ 1 & 0 & 0 \\ 0 & 0 & 0 \end{pmatrix}, \quad \lambda_2 = \begin{pmatrix} 0 & -i & 0 \\ i & 0 & 0 \\ 0 & 0 & 0 \end{pmatrix}, \quad \lambda_3 = \begin{pmatrix} 1 & 0 & 0 \\ 0 & -1 & 0 \\ 0 & 0 & 0 \end{pmatrix}, \quad \lambda_4 = \begin{pmatrix} 0 & 0 & 1 \\ 0 & 0 & 0 \\ 1 & 0 & 0 \end{pmatrix},
$$

$$
\mathbf{v}_5 = \begin{pmatrix} 0 & 0 & -i \\ 0 & 0 & 0 \\ i & 0 & 0 \end{pmatrix}, \quad \lambda_6 = \begin{pmatrix} 0 & 0 & 0 \\ 0 & 0 & 1 \\ 0 & 1 & 0 \end{pmatrix}, \quad \lambda_7 = \begin{pmatrix} 0 & 0 & 0 \\ 0 & 0 & -i \\ 0 & i & 0 \end{pmatrix}, \quad \lambda_8 = \frac{1}{\sqrt{3}} \begin{pmatrix} 1 & 0 & 0 \\ 0 & 1 & 0 \\ 0 & 0 & -2 \end{pmatrix}
$$

On les appelle matrice de Gell Mann, les générateurs normalisés selon sont finalement définies par :

$$
T^a = \frac{1}{2}\lambda^a \tag{1.82}
$$

Finalement, les constantes de structure f abc sont obtenues telle que :

$$
\left[\frac{\lambda^a}{2}, \frac{\lambda^b}{2}\right] = if^{abc} \frac{\lambda^c}{2} \tag{1.83}
$$

Des arguments théoriques plus sophistiqués, complétés par les expériences en physique des hautes énergies, demandent l'introduction de

six champs spinoriels , les quarks Chacun est considère comme un triplet par rapport au groupe SU(3):

$$
q_i = \begin{pmatrix} q_i^1 \\ q_i^2 \\ q_i^3 \end{pmatrix}
$$

Où q<sup>i</sup> représenté l'un des six quarks, ainsi chaque type de quarks peut apparaitre dans trois états différents qu'on appelle couleur : rouge, vert, et bleu d'où le nom de la théorie. Il est à noter ici que si le nombre de champs de jauge est déterminé par la dimension du groupe de jauge considéré .Le

nombre de spineurs dans la théorie n'est pas imposé par la symétrie. Les arguments doivent être d'une autre nature.

 Toute la démarche suivie, pour établir le lagrangien pour la symétrie SU(2) peut être reprisé point par point ici. L'essentiel est à nouveau le fait qu'on impose la symétrie de jauge locale SU(3) .

Alors :

1 – On introduit les huite champs vectoriels  $A_{\mu}^a \in SU(3)$  tel que :

$$
A_{\mu} = g_s A_{\mu}^{a} \frac{\lambda^{a}}{2}, \quad a = 1 \dots \dots \dots \dots \quad , \quad 8. \tag{1.84}
$$

Ce sont les huit gluons ;

2- On définit la dérivée covariant par

$$
D_{\mu} = \partial_{\mu} - iA_{\mu} \equiv \partial_{\mu} - ig_{s}A_{\mu}^{a} \frac{\lambda^{a}}{2}
$$
 (1.85)

3-On ajoute le terme libre pour le champ de jauge. Pour cela, on introduit le tenseur

$$
F_{\mu\vartheta} = \partial_{\mu}A_{\vartheta} - \partial_{\vartheta}A_{\mu} - i[A_{\mu}, A_{\vartheta}]
$$
 (1.86)

D'où on obtient

$$
F_{\mu\vartheta}^a = \left(\partial_\mu A^\mu_\vartheta - \partial_\vartheta A^a_\mu\right) + g_s f^{abc} A^b_\mu A^c_\vartheta \qquad (1.87)
$$

4- On obtient alors le Lagrangien suivant

$$
\mathcal{L} = -\frac{1}{4} F_{\mu\vartheta}^a F^{\mu\vartheta a} + \sum_{i=1}^6 \overline{q}_i \gamma^\mu D_\mu q_i - \sum_{i=1}^6 m_i \overline{q}_i q_i \qquad (1.88)
$$

La théorie est complète. Ce Lagrangien contient donc 7 paramètres non déterminés : les six masses des quarks et la constante de couplage $g_s$ .

Avec la même simplicité que, il est possible d'établir le Lagrangien de la chromodynamique quantique couplée a l'électrodynamique. Ce sera un Lagrangien invariant sous le groupe  $SU(3)_c \times U(1)$ .

Pou cela, il suffit d'ajouter le champ vectoriel du photon $A_\mu$ , et d'ajouter a la dérivée covariante, terme correspondant

$$
\widetilde{D}_{\mu} = \partial_{\mu} - i g_s A_{\mu}^a \frac{\lambda^a}{2} - ieQ A_{\mu} \tag{1.89}
$$

Où Q=2/3 si la dérivée agit sur des quarks u ,c et Q=-1/3 pour les autres quark s . On obtient alors

$$
\mathcal{L} = -\frac{1}{4} F_{\mu\vartheta} F^{\mu\vartheta} - \frac{1}{4} F_{\mu\vartheta}^a F^{\mu\vartheta a} + \sum_{i=1}^6 \overline{q}_i \gamma^\mu \widetilde{D_\mu} q_i - \sum_{i=1}^6 m_i \overline{q}_i q_i \qquad (1.90)
$$

Notons que nous n'avons pas encore introduit l'électron dans la théorie. Ce Lagrangien contient donc six quarks qui interagissent par l'intermédiaire des huit gluons pour l'interaction forte et du photon pour l'électromagnétisme.

#### **1.2.2: le lagrangien de la QCD et les règles de Feynman**

Pour faire les calculs perturbatifs de n'importe quelle interaction de quarks et des gluons, on utilise des règles de Feynman car ces dernière sont simplifiées .Ces règles peuvent être déduite sa partir de densité de lagrangien qui se décomposé en un lagrangien classique  $\mathcal{L}_{CL}$ .La densité de lagrangien classique a la forme suivent :

$$
\mathcal{L}_{CL} = \sum_{saveur} \bar{\lambda}_a (iD - m)_{ab} . \lambda_b
$$
 (1.91)

-Ces termes décrivent l'interaction des quarks, spin 1/2 et de masse m avec des gluons de soin 1 et de masse nulle.

 $\lambda_b$ - $F^{\rho\rho}_{\mu\vartheta}$  : le *tenseur* de force du champ qui dérivé du champ gluon  $\varepsilon^{\rho}_{\mu}$ 

D : dérivée covariant

Où

$$
F^{\rho}_{\mu\vartheta} = [\partial_{\mu}\varepsilon^{\rho}_{\vartheta} - \partial_{\mu}\varepsilon^{\rho}_{\mu} - gf^{abc}\varepsilon^b_{\mu}\varepsilon^c_{\vartheta}]
$$
 (1.92)

a, b,c ; sont des couvrent les huit degrés de *liberté decolourduchampde* gluon

La partie de lagrangien qui dépend du choix de Jauge s ' écrit comme suit :

$$
\mathcal{L}_{j} = -\frac{1}{2\lambda} \left( \varepsilon_{\alpha}^{\delta} \right)^{2} \tag{1.93}
$$

 Dans une théorie non abélienne de QCD, le terme précèdent doit être complète par un terme de lagrangien des "fantômes"

$$
\mathcal{L}_f = \partial_\alpha \eta^{a} + (D^\alpha_{ab} \eta^b)
$$
 (1.94)

 $\eta^a$ : Est un champ scalaire complexe obéissant la statistique de Fermi

Les trois termes  $\mathbb{Z}_{cl}$ ,  $\mathcal{L}_j$ ,  $\mathcal{L}_f$   $\mathbb Z$  du lagrangien total son suffisants, pour déduire les règles de Feynman . ainssi que les vertex sont représentés dans la figure ci – dessou :

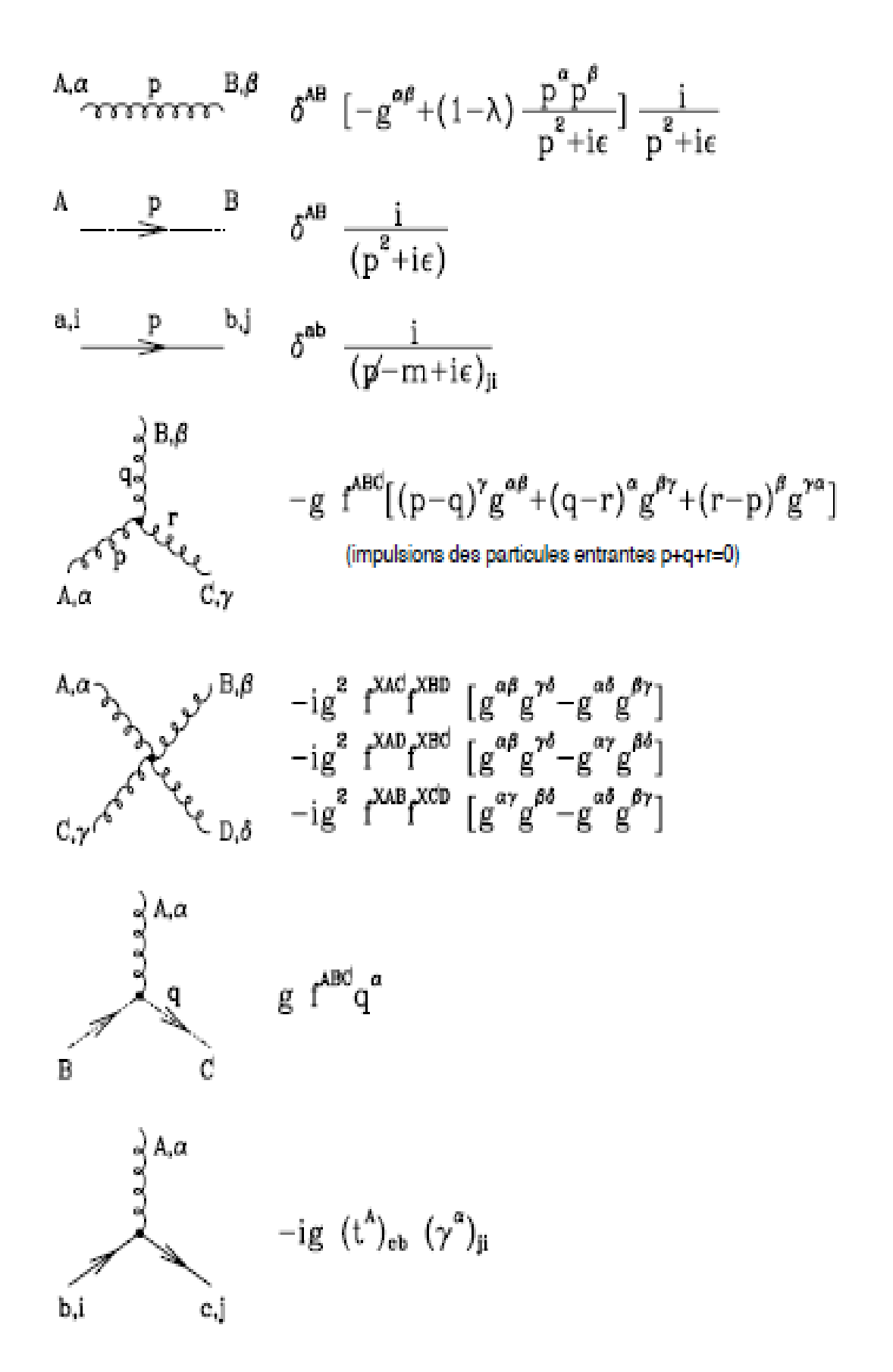

Figure (1,2)[8] : règle de Feynman pour QCD .

### **1 .2.3 variation de la constante de couplage et liberté asymptotique :**

Le fait que les gluons puissent interagir entre eux a un impact direct sur la caractéristique de l'interaction forte, et on particulier sur le couplage.

Dans le cas QCD, la constante de couplage mobile QCD Correspond à un effet-écrantage où les gluons virtuels entourant les quarks diluent la charge de couleur de ces dernier : plus  $Q^2$ augment, plus la constante de couplage  $\alpha_s(Q^2)$  diminue (figure 1.3) .Pour une échelle d'énergie  $\Lambda_{QCD}$  , la constante de couplage de QCD s'écrit comme suit :

$$
\alpha_{QCD}(Q^2) = \alpha_s(Q)^2 = \frac{12\pi}{(\frac{33 - 2n_f}{2\pi})\ln(\frac{Q}{\Lambda_{QCD}})^2}
$$
(1.95)

Où

 $n_f$  est le nombre de saveur possible pour le quarks.

 $\Lambda_{QCD}$  est un paramétre empirique important de QCD déterminé expérimentalement à partir de la mesure de la dépendance de  $\alpha_s$ en fonction de  $Q^2$ .

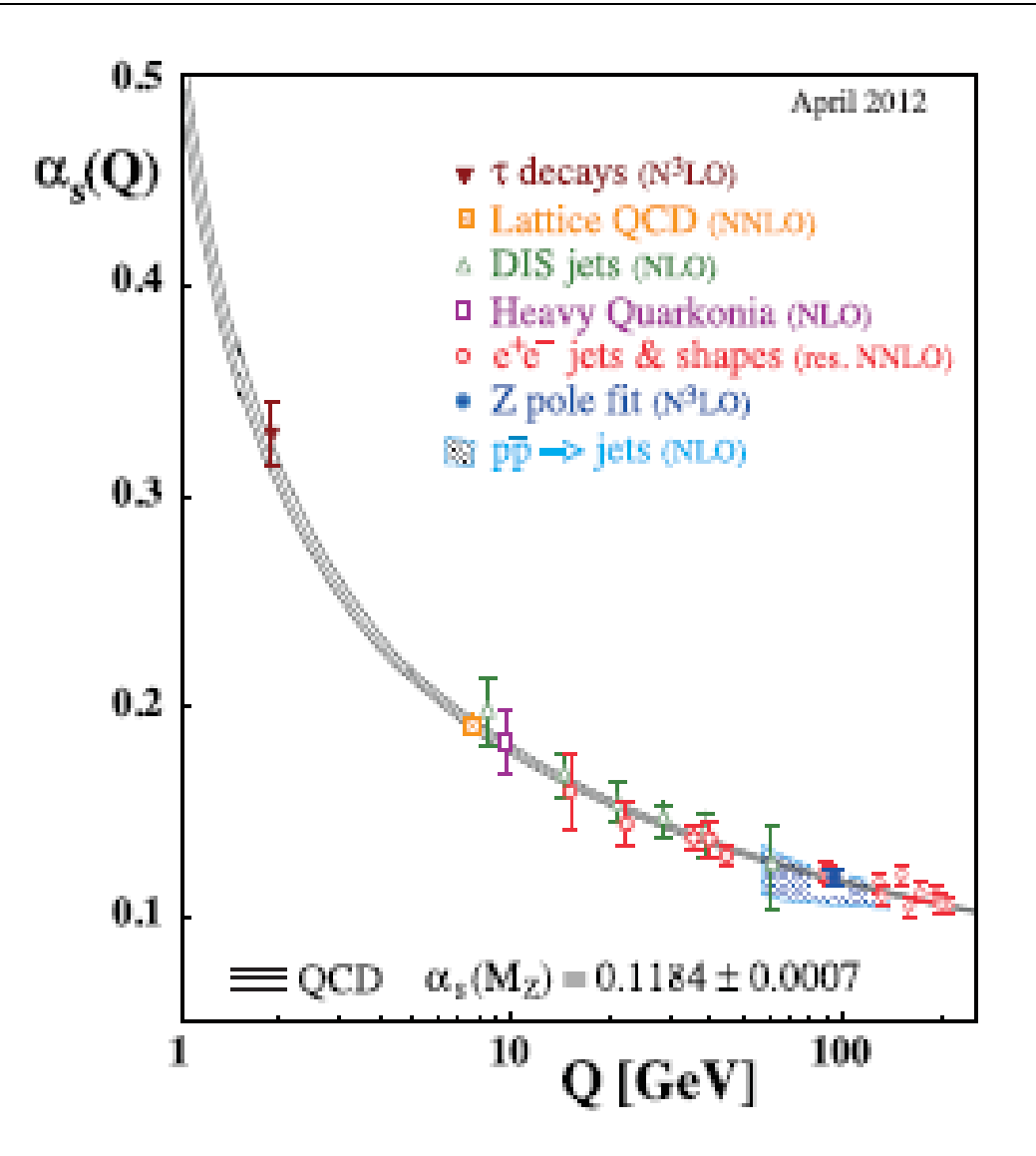

Figure1. 3 constante de couplage de l'interaction forte  $\alpha_s$  en fonction de l'échelle d 'énergie.

 grand  $Q^2$ le constante de couplage  $\,\alpha_{_S}(Q^2)$ diminue ettend vers à 0, ce qui signifie que les quarks n'interagissent plus : c'est le phénomène de liberté asymptotique .Il ya deux régime, bien distincts en QDC.

 $\mathbf{Q}^2 \gg \Lambda^2$  : Domaine de la perturbatif  $\mathbf{Q}^2 \approx \Lambda^2$  : Domain de la QCD non-perturbatif

### **1. 3 le modèle des partons** :

Le modèle de parton, introduit par Feynman considère le hadron comme étant un ensemble de partons, il a été développé pour permettre le calcule de la section efficace de la diffusion.

-Il a été proposé par " Richard Feynman<sup>o</sup> où dans ce modèle, les hadrons tels que les nucléons sont composés des partons, on utilisé pour déterminer la structure des hadrons a haute énergie.

On considère hadron comme possédant une quantité de mouvement fini, le mouvement des partons à l'intérieur du hadron est suspendu par l'effet de la dilation temporelle relativiste et la distribution des charges dans les

Hadrons où l'interaction des hadrons avec une autre particule se fera instantanément pour la diffusion d'un lepton sur un quark portant une fraction de l'impulsion  $\mathbb{R} \mathbb{Z}$ . Le modèle des partons ne considère pas de rayonnement de gluon par le quark.

Dans ce cas, la sectionn efficace peut s'écrite comme suit :

$$
\frac{d^2\sigma(\alpha N \rightarrow \alpha X)}{d_{xa_j} dQ^2} = \sum_i \int_0^1 dx \, e_i^2 q_i(x) \cdot \left( d^2 \sigma \frac{(\alpha q_i \rightarrow \alpha q_i)}{d_{xa_j} DQ_2} \right) \delta \left( x - \frac{\alpha q_i}{dQ_2}\right) \delta \left( x - \frac{\alpha q_i}{dQ_2}\right)
$$
\n(1.96)

Où

 $q_i(x)$  est la densite de probabilité de trouver dans le nucléon un parton de saveur i, de charge $e_i$ , etportont la fraction 'x ' de l'impulsion du nucléon. En effet :

$$
(xp)^2 = q^2 + (x.P)^2 + 2x(P.q) \approx 0 \tag{1.97}
$$

$$
x = x_{aj} \tag{1.98}
$$

On néglige le terme de masse.

La fonction  $q_i(x)$  est applée  $\mathbb{Z}$  distributionde parton  $\mathbb{D}$ ù cette fonction ne depend pas de $Q^2$ .

Ou peut faire l'identification pour les fonctions de structure .Ces fonctions de structure peuvent être interprètes comme la somme des densités de distribution des partons à partir des relations suivantes :

$$
F_1(x_{aj}) = \frac{1}{2} \sum_{i} \int_{0}^{1} e_i^2 q_i(x) \delta(x - x_{aj})
$$

$$
= \frac{1}{2} \sum_{i} e_i^2 \cdot q_i(x_{aj})
$$
(1.99)

$$
F_2(x_{aj}) = \sum_i \int_0^1 x e_i^2 q_i(x) \delta(x - x_{aj})
$$
  

$$
= \sum_i x_{aj} e_i^2 q_i(x_{aj})
$$
 (1,100)

On peut trouver à partir de ces égalités la relation de « callan-cross » suivante :

$$
F_2(x_{aj}, Q^2) = 2x_{aj} F_1(x_{aj}, Q_2)
$$
 (1,101)

$$
F_1(x_{aj}, Q)^2 = \frac{1}{2x_{aj}} F_2(x_{aj}, Q)^2
$$
 (1.102)

### **1.4 Section efficace :**

### **Définition microscopique :**

On peut interpréter la section efficace de réaction  $\sigma$ , d'un point de vue microscopique comme étant une modélisation de la surface des noyaux cibles, tel qu'ils sont vus par les particules incidentes, quant à elles supposées ponctuelle. Les noyaux (ou atomes) cibles sont ici modélisés

sous la forme d'un petite de surface  $\mathbb{Z}\sigma\mathbb{Z}$ L'unité de la section efficace est barn tel que 1 Barn = 10<sup>–24</sup> cm<sup>2</sup>.

### **1.4.1La section efficace des processus de collision de hadron à l 'échelle platonique**

Le modèle des partons et le concept de factorisation permettent d 'exprimer la section efficace de la collision hadronique . Elle s'écrit comme l'intégrale de la section efficace du processus d'interaction parton-parton, qui portent des fraction  $x_q$  et $x_h$  de la quantité de mouvement des protons en collision ,et des fonctions qui décrivent la façon dont l'impulsion du proton est distribuée parmi les protons qui le constituent .

La section efficace s'écrit [9] :

$$
\sigma_{AB \to X} = \sum_{a = q\bar{q}} \sum_{b = q\bar{q}} \int dx_a dx_b f a_{A} (x_a) f_{b}_{B} (x_b) f_{ab} (x_a, x_b)
$$
(1.103)

Où

 $\sigma_{ab}$  : section efficace d'interaction entre partons a et b .

Dans le modèle des partons, les PDF vérifient le principe d'invariance d'échelle, lors d'une collision proton –proton à haut énergie. On distingue des collisions dites soft où l'énergie dans le système du centre de masse de l'interaction parton-parton est , et les collisions dites, où cette énergie est grande. L'échelle de transition entre le régime soft et le régime dure correspond aux énergie pour laquelle un traitement perturbatif de l'interaction de couleur de la chromodynamique quantique, c'est à dire un développement des amplitude d'interaction en puissances de la constante de couplage  $\alpha_s$  est possible, ce qui apporte des corrections au modèle des partons [10] .

Lors d'un processus dur, quand  $\alpha_s$  devient suffisament faible, les constituant d'un hadron peuvent être considéré comme libre non-lié (liberté asymptotique) .Il est possible d'effectuer des calculer perturbatifs e de traiter les corrections radiatives en pQCD.

En QCD, la radiation des gluons produit une dépendance, selon  $Q^2$ , des fonctions de structure, et donc aussi des PDF .Quand  $Q^2$  augment de plus en plus, des gluons sont émis et vont donner ensuit des pair  $q\bar{q}$ . Cela tend

à diminue la fraction du moment du quarks initie et à augmentes la densité du gluons et des pair de la mer et alors x diminue.

L'échelle d'énergie  $Q^2$  est donc à prendre en compte dans les calcules puisque l'interaction entre les quarks et les gluons dans le nucléon dépend directement de sa valeur .La section efficace s'écrite [11] :

$$
\sigma_{ab \to x} = \sum_{q \bar{q}g} \sum_{q \bar{q}g} \int dx_a dx_b f a_{A} (x_a, Q^2) f_{b} (x_a, x_b, Q^2)
$$
 (1.104)

Donc les fonctions de distributions partonique donnent la distribution de la probabilité de trouver un quark ou un gluon avec une certaine fraction et avec certain impulsion transférée des hadrons.

.

# **Chapitre 2**

### **Productions de photons directs dans les collisions d'hadrons.**

### **2 .1 Collision proton-proton et production de photons**

Le proton est une particule subatomique portant une charge élémentaire positive .Il est composé de trois quarks de valence caractérisant sa nature, ainsi que les quarks et antiquarks de la mer présente en quantité dénombrable .ces quarks de la mer proviennent de la matérialisation d'un gluon en une paire  $q\bar{q}$ . Le proton peut être vu comme un équilibre dynamique de quarks, d'antiquarks et de gluons virtuels, Une vision schématique du proton est présentée dans la figure 1.1

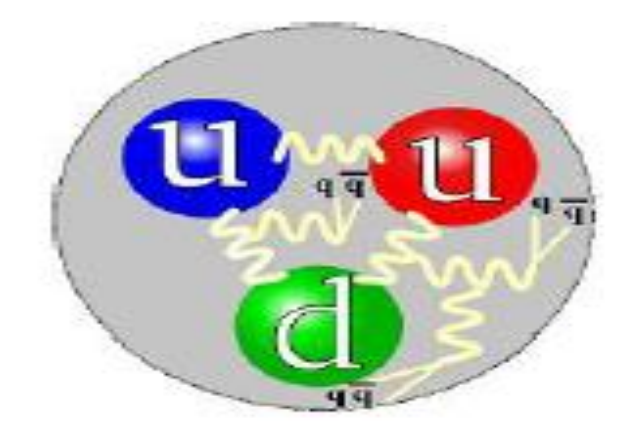

Figure 2.1[12] : visions schématique du proton .

Avant la collision, les protons sont composée uniquement de partons de valence, c'est à dire sont nus.

Ces protons nus évoluent jusqu'à l'instant de la collision ; ce qui les transforme en particules habillées, c 'est { dire que leurs partons de valence sont accompagnés d'un ensemble cohérent de parton virtuels .

Formellement cela correspond à composer les états initiaux en superposition d'états de fock de quarks et de gluons. On écrit[13] :

$$
|\text{proton}>=|q_j q_j q_j> + |q_j q_j q_j g> + \dots + |q_j q_j q_j \dots q_g g| \tag{1.105}
$$

La collision entre les particules habillées a pour effet de détruire la cohérence des partons qui habillent le projectile et de ceux qui habillent la cible. Ces partons donc libérés par la collision, vont former les particules de l'état final par exemple pour la production des photons dans la collision proton-proton :

$$
A + B \rightarrow \gamma + C \tag{1.106}
$$

On a la schématisation ci-dessous :

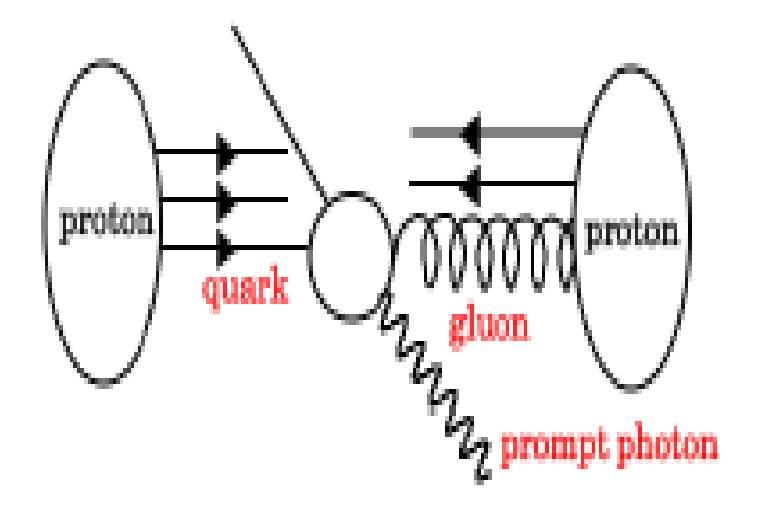

:

La figure (2 ,2 )[14] : production de photon dans la collision p-p

On peut regrouper les photons qui sont produits par la collision protonproton selon deux catégories : les photons directs et les photons Compton

### **2.1.1 La production de photon direct**

Les particules issues de la collision p-p sont produits par des processus dits *Edurs* " où ces processus sont des interactions dans lesquelles une grande impulsion est échangée (Q>1Ge). Ces interactions énergétiques

sont dominées par les processus  $2\rightarrow 2$  *et* sont notamment à l'origine de la création des photons, dît directs qui sont émis dans les premiers instants de la collision de grande impulsion.

La production de ces photons se fait majoritairement via le processus d'annihilation et Compton dont les diagrammes sont représentés cidessous

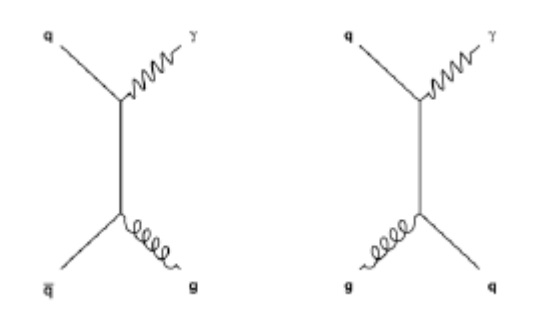

Figure (2-3):diagrammes du processus de Compton (droit) et annihilation (gauche)

Les diagramme correspondent à la production des photons directs à l'ordre dominant « LO »qui viennent des première terme du développement perturba tif de la QCD, Il existe d'autres diagrammes correspondant à des termes d'ordre supérieur NLO

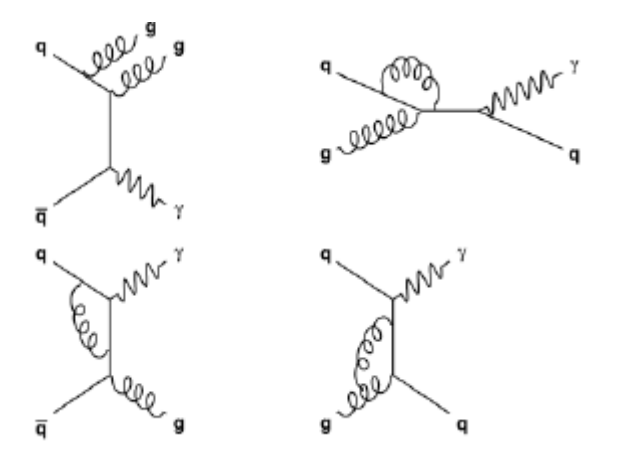

Figure  $2,4$ [15] : Diagramme de production des photons à l'ordre  $\mathbb{Z}$  NLO $\mathbb{Z}$ .

*La production des photons directs est très* sensible aux fonctions de structures des hadrons. La PDF du gluon est relativement mal connue (notamment aux petite x). Ainsi la mesure précise de la production de Photons direct doit permettre de mieux contraindre cette dernière

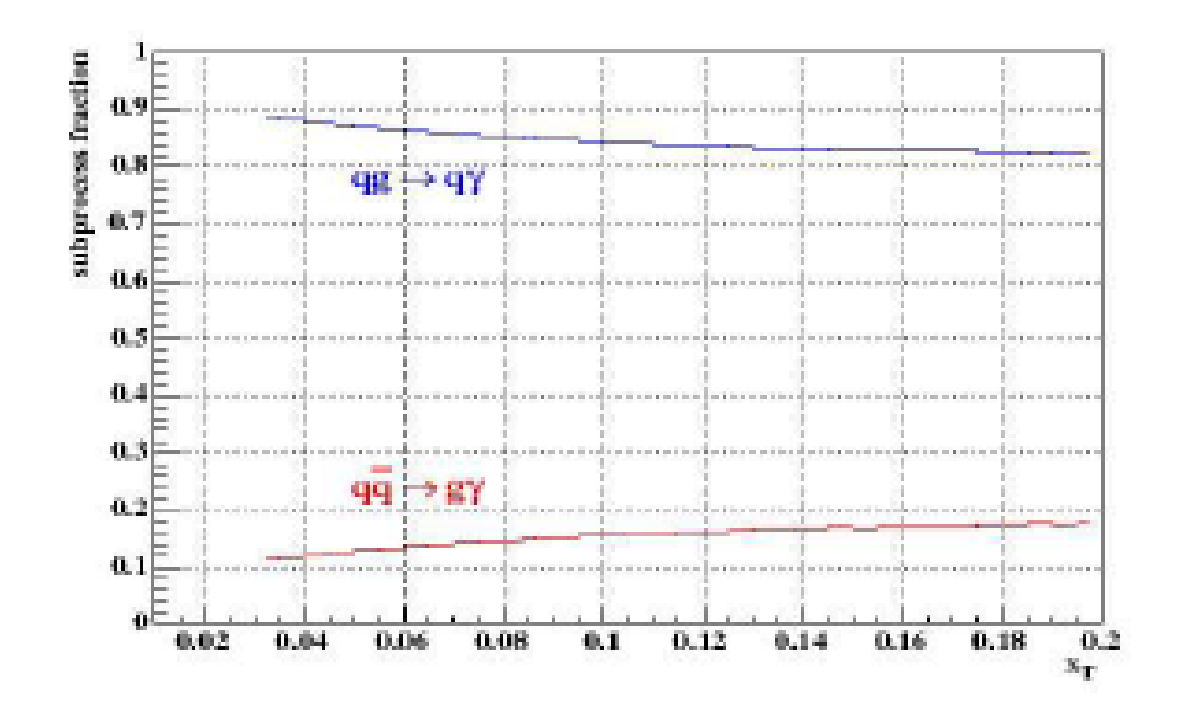

Figure 2,5 : fraction des processus q g→q  $\gamma$  et q  $\overline{q}$ -g  $\gamma$  dans la collision p+p à  $\sqrt{s}$  = 200 en fonction de  $x_T$ J

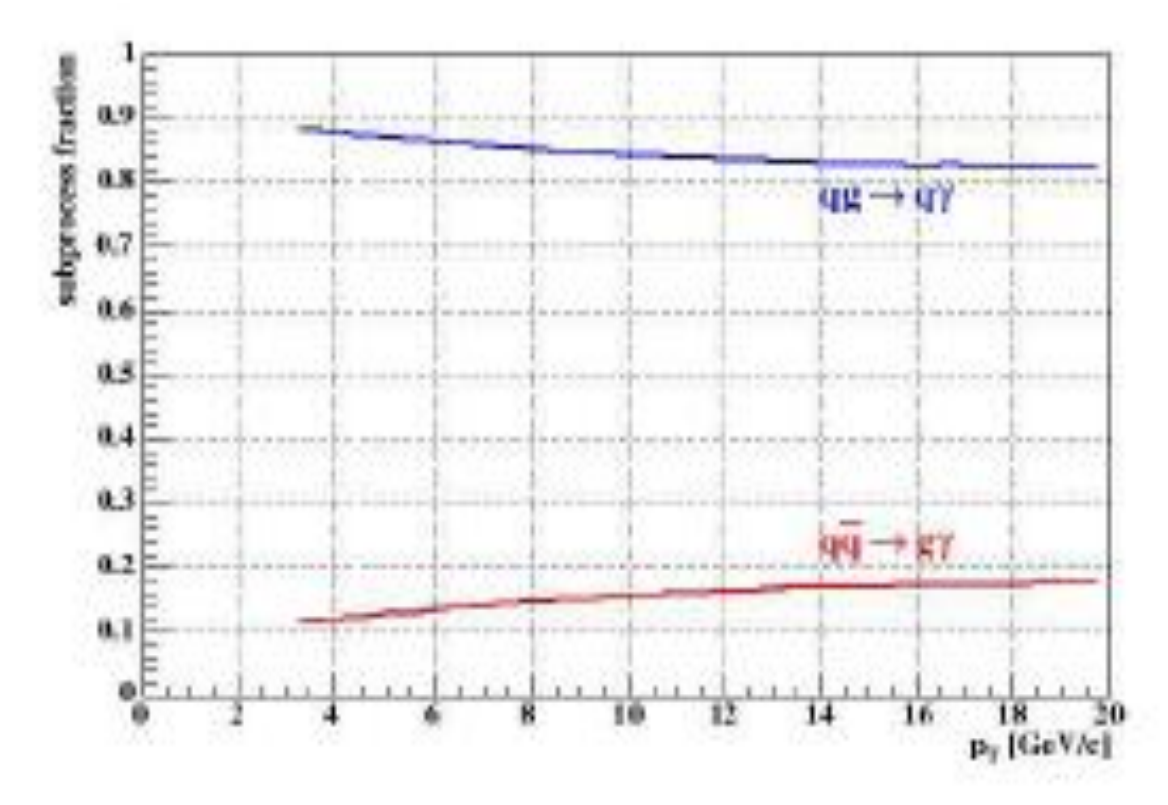

Figure2,6[16]=les processus Compton dans la collision p-p à  $\sqrt{S}$  =200 Gev en fonction de  $P_T$ .

Dans la figure (2,5), on compare les productions dues aux deux processus comptons et annihilation en fonction de l'impulsion transverse p-p à 200Gev et la figure(2,6) représente la même chose mais cette fois en fonction de la fraction d'impulsion transverse.

# **Chapitre3 :**

# **Calculs de la section efficace de la production de photon direct dans les collisions p-p**

 Dans le chapitre précédent, on a vu que la section efficace de production de photon direct dans les collisions p-p est la sommes des sections efficaces de tous les processus durs possibles. En plus des quarks de valence (u ,u ,d ) qui tiendra compte des autres de la mer .

Dans le processus qui nous intéresse, ce sont les collisions Compton 2→2 suivantes :

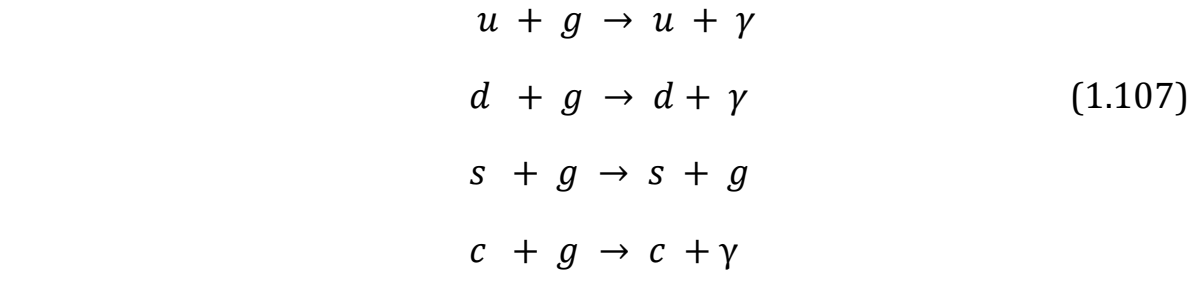

Pour calculer la section efficace d'un processus particulier, on va d'abord dessiner les diagrammes de Feynman d'interactions possibles**.**

Le programme FeynArts [17] génère automatiquement tous les diagrammes précédent, Il est de plus, possible de sélectionner quelles seront les particules qui circuleront dans les boucles et de spécifier la topologie du diagrammes (vertex, self énergie, boite) . Pour les crée, FeynArts utilise le contenu en particules, et les règles de Feynman

Correspondantes. Nous avons génère tous les diagrammes a l'ordre de Born et au première ordre.

Dans notre travail, nous nous sommes contentés d'évaluer les calculs à l'ordre dominant LO. Le but essentiel était de maitriser l'outil disposé entre nos mains. Nous avons donné beaucoup d'importance à l'installation et la configuration des logiciels et paquets tels que FeynArts, FormCalc, LoopTools et Mathematica. Ce n'est pas été facile, car il fallait travailler sur un système d'exploitation qui est linux.

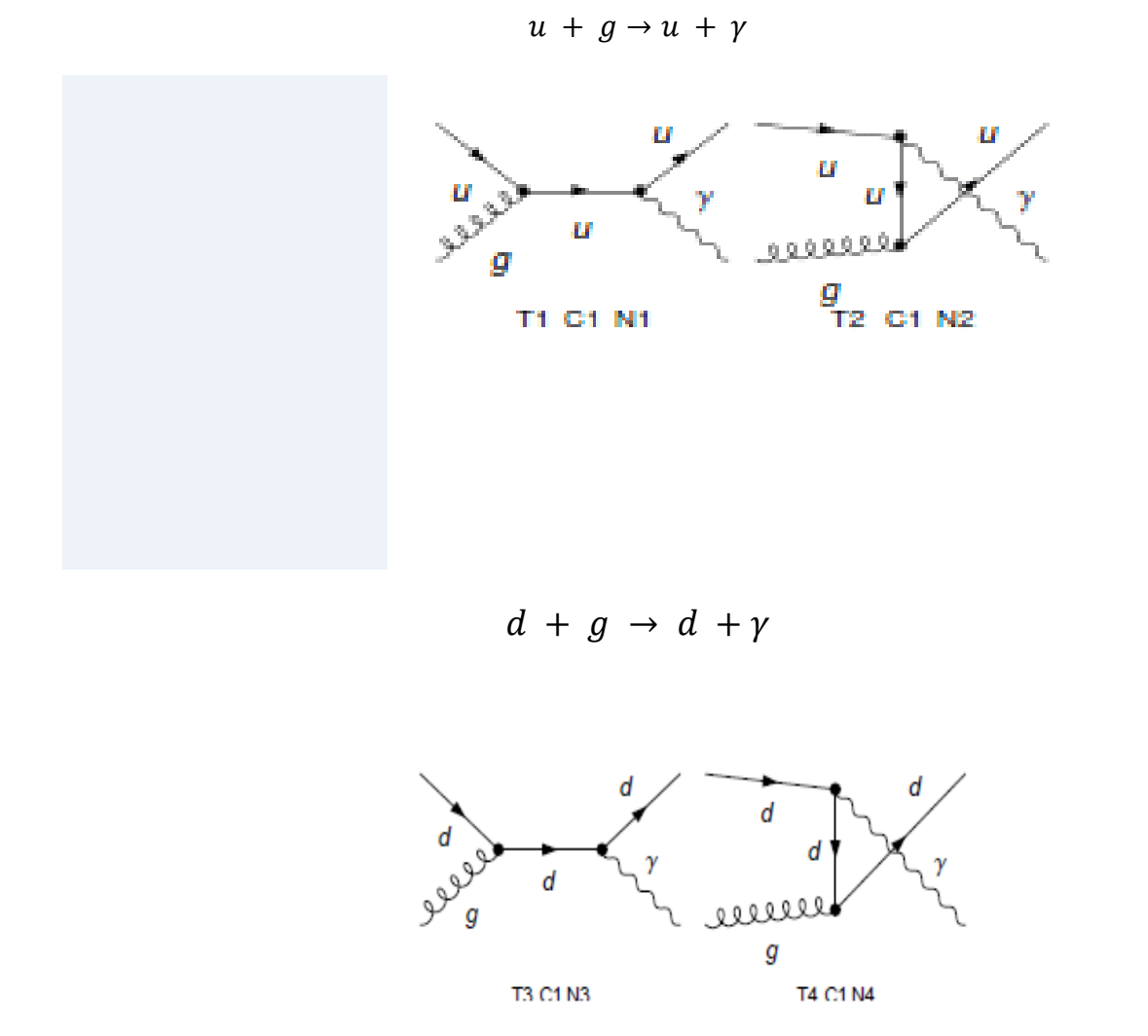

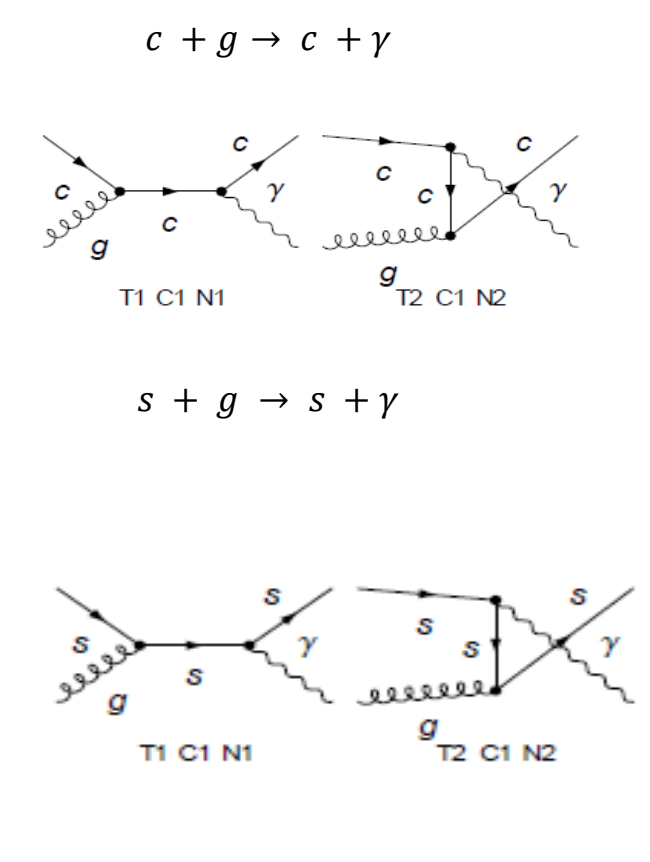

 $b + g \rightarrow b + \gamma$ 

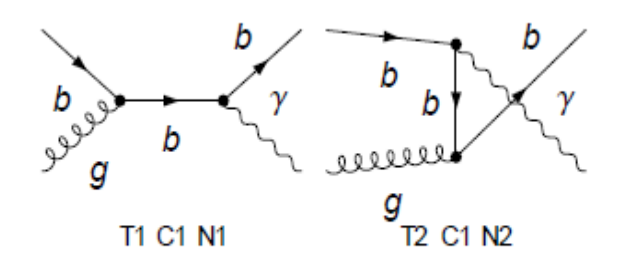

Une fois les diagrammes de Feynman générés , FeynArts calcule les amplitudes correspondantes .

Pour calculer le carré de ces amplitude du processus, on utilisé FormCalc.

Ce dernière essaie de traiter ces expressions par les simplifications algébriques suintantes :

-contraction des indices,

-calcul les traces des fermions,

-abréviation des résultats.

Les carrée des amplitudes des différents sons processus partonique sont donnés par les expressions ci –dessous :

$$
Processus \t u g \rightarrow u \gamma
$$

128  $\frac{28}{9}$  Alfa Alfas π<sup>2</sup> ( 8 MU2 (MU2+S) Den [S , MU2]<sup>2</sup> +  $(44 \quad MU2 - 8S + ST + 5T^2 + 2MU2(85 - 19T - 8U) - 4SU + 9TU)$ Den [S, MU2]Den[U,MU2]+4(7MU2<sup>2</sup>-4MU2 U +U<sup>2</sup>) Den [U, MU2]<sup>2</sup>)

Processus  $d \cdot g \to d \cdot \gamma$ 

32  $\frac{32}{9}$ Alfa Alfas  $\pi^2$ (8 MD2(MD2+ S)Den[S, MD2]<sup>2</sup> +  $(44MD2^2 - 8S^2 + ST + 5T^2 + 2MD2(8S - 19T - 8U) - 4SU + 9TU)$ Den [S, MD2] Den [U, MD2] + 4 (7 M  $D2^2$  - 4 M  $D2$  U +  $U^2$ ) Den [U, M  $D2$ ]<sup>2</sup>)

Processus  $c \t g \rightarrow c \gamma$ 

128  $\frac{28}{9}$  Alfa Alfas π<sup>2</sup> (8 MC2 (MC2+S) Den [S, MC2]<sup>2</sup> +  $(44 \quad MC2^2 \quad -8S^2 + \quad ST+5T^2+2MC2 \quad (8S-19T-8U)-4SU+9TU) \quad Den$ [S, MC2]Den [U, MC2]+4(7 $MC2^2 - 4$  MC2U+ $U^2$ ) Den [U, MC2]<sup>2</sup>)

Processus  $s \t g \to s \t g$ 

32  $\frac{32}{9}$  Alfa Alfas π<sup>2</sup> (8 MS2 (MS2+S) Den [S, MS2]<sup>2</sup> +  $(44 \quad MS2^2 \quad -8S^2 + \quad ST + 5T^2 + 2MS2 \quad (8S-19T-8U) - 4SU + 9TU)$  Den [S, MS2]Den [U, MS2]+4(7*MS*2<sup>2</sup> - 4 MS2 U +  $U^2$ ) Den [U, MS2]<sup>2</sup>)

### Processus  $b \cdot g \rightarrow b \cdot \gamma$

32  $\frac{32}{9}$  Alfa Alfas π<sup>2</sup> (8 MB2 (MB2+S) Den [S, MB2]<sup>2</sup> +  $(44 \quad MB2^2 \quad -8S^2 + \quad ST+5T^2 + 2MB2 \quad (8S-19T-8U) - 4SU+9TU) \quad Den$ [S, MB2]Den [U, MB2]+4(7MB2<sup>2</sup> - 4 MB2U+ $U^2$ ) Den [U, MB2]<sup>2</sup>)

Les résultats sont donnés par FormCalc sous forme simplifiée où des abréviations sont introduites comme suit :

Den  $[k^2, M^2]$ : le dénominateur 1 /  $(k^2 - M^2)$ .

MU, MC, MD, MS, MB : sont respectivement les masses des quarks u,c ,d,s,b

MU2, MC2 ,MD2 ,MS2 ,MB2 : les masses au carré de quark u,c,d,s,b

S ,T ,U : les variables de Mandelstam.

Alfa, Alfas : les constantes de couplage électromagnétique et fort.

La dernière étape dans les calculs ,consiste a multiplier les amplitude au carrée par les fonctions de distribuions des parton et ingérer sur toutes les fractions des impulsions des quarks et des gluons enteront dans la collision .On a utilisé les mstw2008 à une échelle de 1000 Gev .Au final ,nous avons tracé la courbe qui montre l'évolution des amplitudes au carrée en fonction de la constante de couplage  $\alpha_s$  à l'énergie de 14 Tev.

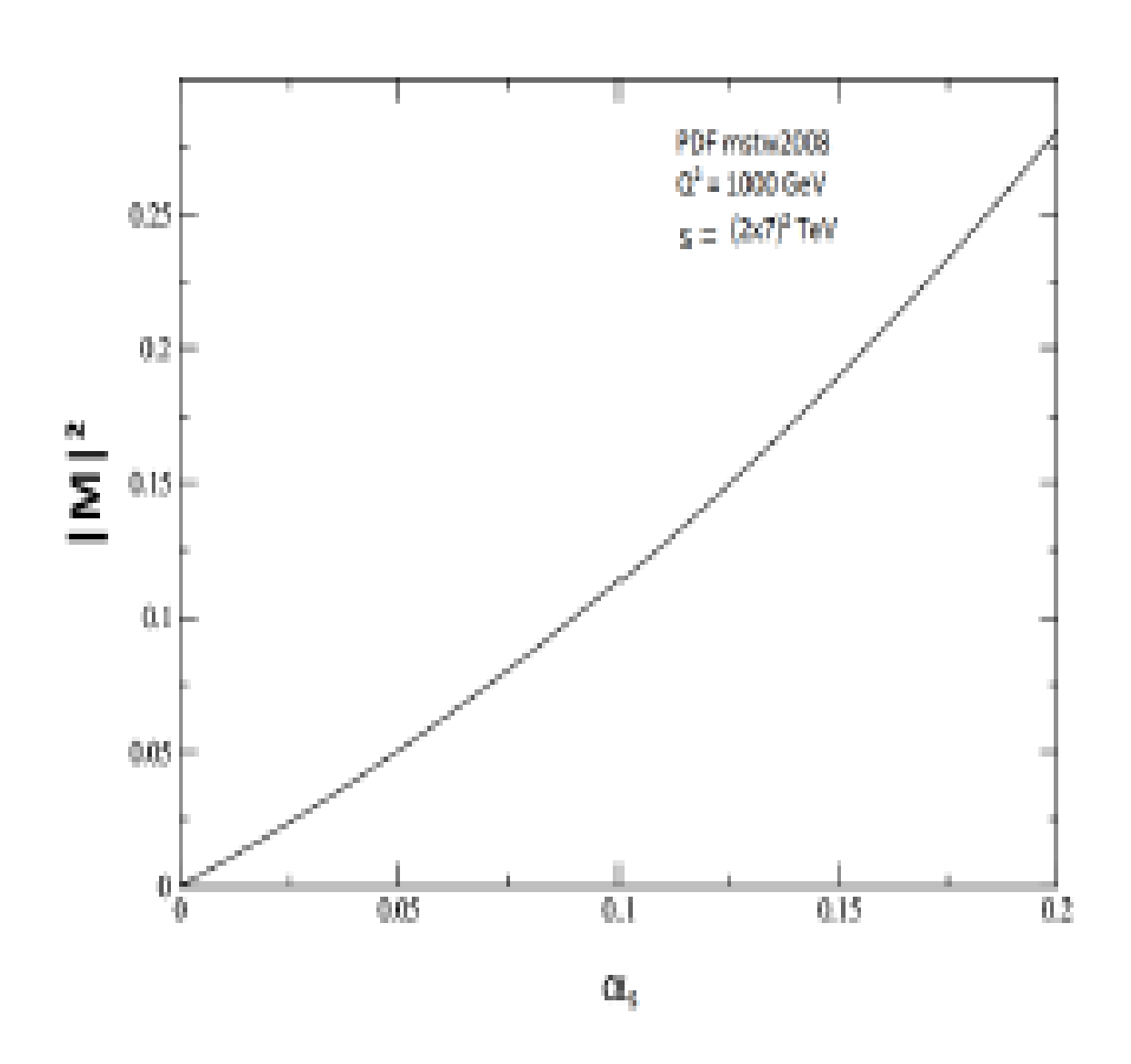

Figure (3.1) : Ampltude au carée de la production de photon direct lors collisin p-p en fonction de la constante de couplage  $\alpha_s$ , obtenues avec la PDF mstw2008 et l'échelle de  $Q^2$ = 1000 Gev.

Nous avons fait varié le constante de couplage  $(\alpha_s)$  de 0,01 jusqu ' à 0,2 et nous remarque que les amplitudes au carée augmente d'une maniére propotionnelle à la constante de couplage  $\alpha_s$ , plus  $\alpha_s$  augment, plus les amplitudes augment , ceci est dû à l'effet de la liberté asympotique.

## **Conclusion :**

 Dans ce mémoire, on a découvert le monde de la physique de particules .Ce dernière a connu une avancé spectaculaire ces dernière années, grâce à l'outil informatique et l'existence de paquet qui permettent l'automatisation des calculs des sections efficace de collisions hadroniques.

En plus de programmes de simulations qui précèdent l'exercice physique au LHC.

Dans le premier chapitre, nous avons exposé le modèle standard qui est le cadre théorique qui traite l'interaction électrofaible des leptons et des quarks .Ensuite, nous avons traité la chromodynamique quantique qui est considérée comme faisant partie du modèle standard.

Dans le régime des grandes impulsions échangées, le modèle des partons s'impose comme étant le modèle qui décrit les phénomènes de collisions hadroniques.

L'objectif fondamental de ce travail est de maitriser d'une part l'installation et l'utilisation de Mathematica sur Linux .Ensuit, l'interaction et l'utilisation des autres paquets tels que FeynArts, FormCalc et LoopTools. Ces derniers permettent l'automatisation du calcul des sections efficaces de n'importe quel processus de collision hadronique, et aux ordres LO, NLO, et NNLO .la tache n'a pas été facile car il fallait s'adaptes au nouveau système d'exploitation qui est Linux .L'installation des différents paquets exigeait la connaissance de plusieurs bibliothèque numérique indispensable pour que tout fonctionne correctement. On a fini par tout installer et faire fonctionner. On a alors calculé la section efficace de

47

production de partons dans la collision proton - proton à L'ordre le plus bas .On a essayé d'aller plus loin en voulant calculer les amplitudes NLO ,mais le matériel nous a fait défaut .L'ordinateur utilisé n'était pas assez puissent pour aboutir à notre but . Les résultats obtenus concordent avec ceux disponibles dans la littérature .Comme perspectives, on s'est fixé le but de pousser les calculs { l'ordre NLO en utilisant le matériel adéquat.

# **Bibliographie**

[1[\]https://fr](https://fr/) .m.wikipédia .org

[2] Gilles Cohen-Tannoudji, Histoire, Actualité & Horizons Du *Modèle Standard .Université* paris sud .

[3] T . Hahn M. Pérez-Victor.*Automatized One –LoopCalculation in four and D dimensions .*Universidad de Granda, juillet 1998.

[4]Pablo Achard, Production inclusive de hadron dans les collision de deux photons au sein de l'expérience L3, Université De Genève, thèse  $N^0$ 3431 .

[5]Elias KHAN, Notion sur le modèle standard : du lagrangien au mécanisme de higgs .Université paris sud.

[6] Mikhaïl Shaposhnikove, Champs Quantique Relativistes, Ecole polytechnique Fédérale, Sven Bachmann, été 2005.

[7 ,8] Pablo Achard, production inclusive de hadron dans les collisions de deux photon au sein de l'expression L 3 ,Université De Genève ,thèse  $N^0$ 3431.

[9] Lounici Loubna, Calcul des amplitudes de production de photons dans les collision proton-proton au LHC avec FeynArts, FormCalc et LoopToos .Mémoire de fin d'études Université Abderrahmane Mira de Bejaia.

[10,12]M .Dib .*contribution à l'analyse des premières données l'expérience CMC au LHC .*Mémoire de fin d'études Université Libre de Bruxelle ,2009- 2010.

[11] Lance Dixon .QCD at Collision .at Collision .European School of High Energy, 2012

[13]Cyrille Marquet .*chromodynamique quantique à haute énergie ,théorie et phénoménologie appliquée aux collisions de hadrons .*Université Pierre et Marie Curie ,2006 .

[14,16] Takuma Horaguchi .*prompt photon production in proton –proton Collision at*  $\sqrt{s}$ =900 Gev. at Tokyo Institute of Technologie February ,2006

[15] P.Gupta B .C .ChoudharyS.ChatterjiS.*BhattacharyaStydy of direct photon plus jet production in CMS experimental at*  $\sqrt{s}$ =17 Tev *.L'Université* de Delhi, India ,2007 .

[17]Thomas Hahn .G*enerating Feynman and Amplitudes with FeynArts3 .UniversitätKarlshuh,arXiv :*hep-ph /0012260v 16 MAY 2001 .

.